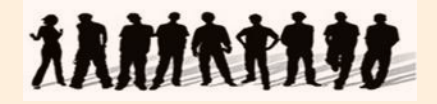

**Spotkanie informacyjne dla Beneficjentów realizujących projekty konkursowe w ramach Priorytetu IX Rozwój wykształcenia i kompetencji w regionach Działania 9.6 Upowszechnienie uczenia się dorosłych Poddziałania 9.6.2 Podwyższanie kompetencji osób dorosłych w zakresie ICT i znajomości języków obcych**

Wrocław, 23 czerwca 2014r.

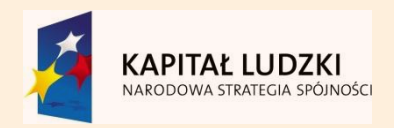

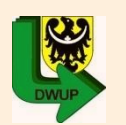

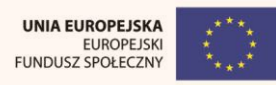

# Zakres informacji

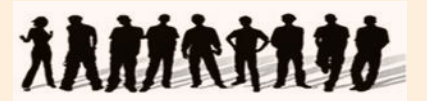

- **Umowa o dofinansowanie projektu**
- **- Ochrona danych osobowych**
- **- Wyodrębniona ewidencja księgowa projektu**
- **- Wyodrębniony rachunek bankowy projektu**
- **Dokonywanie zmian w projekcie (obowiązujące formularze, zasady dokonywania zmian)**
- **Ustawa o finansach publicznych, a charakter przekazywanej dotacji**
- **Sprawozdawczość /Wniosek beneficjenta o płatność**
	- **Kwalifikowalność wydatków – stawki jednostkowe**
	- **Kwalifikowalność wydatków - załącznik nr 1**
	- **Szczegółowa charakterystyka udzielonego wsparcia – załącznik nr 2**
	- **PEFS**
- **Dokumentowanie wydatków**
- **Pytania beneficjentów**

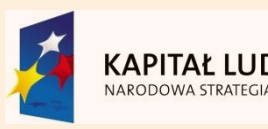

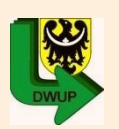

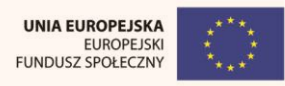

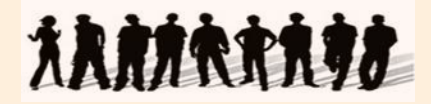

### **Umowa o dofinansowanie projektu**

- **1. Paragraf 4 – Rozliczanie stawki jednostkowej oraz dokumenty potwierdzające wykonanie stawki jednostkowej**
- **2. Paragraf 7, 8, 9 – Płatności, rachunek bankowy, warunki przekazywania transz dotacji**
- **3. Paragraf 10 – Sprawozdawczość – wniosek beneficjenta o płatność**
- **4. Paragraf 12,13,15 – nieprawidłowości w realizacji projektu, sankcje, zabezpieczenie prawidłowej realizacji projektu**
- **5. Paragraf 16 – Monitoring i kontrola**
- **6. Paragraf 20 – Zasady wyboru usługodawców (zasada konkurencyjności, PZP)**
- **7. Paragraf 21 – Ochrona danych osobowych**
- **8. Paragraf 22 – Obowiązki informacyjne projektodawcy**
- **9. Paragraf 24 – Dokonywanie zmian w projekcie**
- **10. Postanowienia końcowe – załączniki**

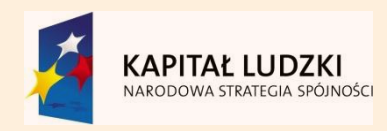

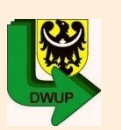

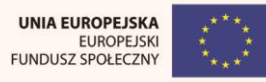

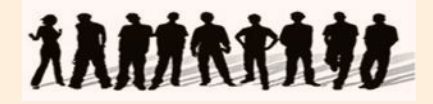

### **Umowa o dofinansowanie projektu**

Beneficjenci realizujący projekty w ramach PO KL otrzymują środki europejskie oraz dotację celową z budżetu państwa w formie zaliczki (w jednej lub kilku transzach)

 Zaliczka jest przekazywana beneficjentowi na podstawie umowy, a w przypadku, gdy środki przekazywane są w kilku transzach, przekazanie pierwszej transzy zaliczki następuje na podstawie umowy, natomiast następne są uzależnione od rozliczenia części dotychczas otrzymanych transz, nie niższej jednak niż 70 % łącznej kwoty dotacji wcześniej przekazanych transz.

 Harmonogram płatności może być aktualizowany we wniosku o płatność i nie wymaga formy aneksu do umowy.

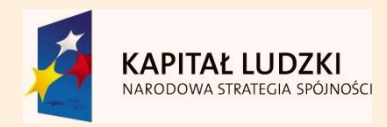

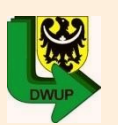

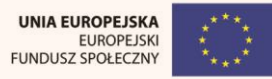

# Ewidencja księgowa

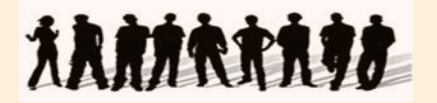

Obowiązek prowadzenia wyodrębnionej ewidencji wydatków przez beneficjentów określają przepisy:

Art.60 lit.d) rozporządzenia Rady Wspólnoty Europejskiej nr 1083/2006 z dnia 11 lipca 2006r. ustanawiającego przepisy ogólne dotyczące EFRR, EFS i FS i uchylające rozporządzenie Wspólnoty Europejskiej nr 1260/1999 (Dz.U. L.210 z 31.07.2006, str.25), z póżn. zm.)

Art.. 13 Rozporządzenia Komisji nr 1828/2006 z dnia 8 grudnia 2006 w sprawie szczegółowych zasad wykonania rozporządzenia Rady (WE) nr 1083/2006ustanawiającego przepisy ogólne dotyczace EFRR, EFS oraz Funduszu Spójności oraz rozporządzenia (WE) nr 1080/2006 Parlamentu Europejskiego Rady w sprawie EFRR

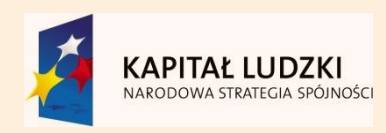

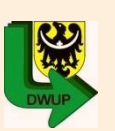

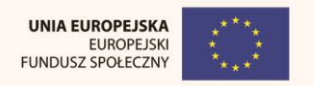

# Ewidencja księgowa

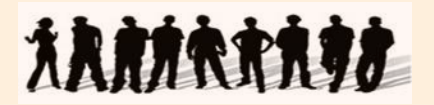

Przepisy wprowadzają wymóg aby beneficjenci oraz inne podmioty uczestniczące w realizacji projektu utrzymywały:

- 1. Odrębny system księgowy lub
- 2. Odpowiedni kod księgowy dla wszystkich transz związanych z projektem

Konieczność prowadzenia wyodrębnionej ewidencji wydatków jest warunkiem zawartym w umowie o dofinansowanie projektu. Wymóg zapewnienia odrębnego systemu księgowego albo odpowiedniego kodu księgowego oznacza prowadzenie odrębnej ewidencji księgowej nie zaś odrębnych ksiąg rachunkowych.

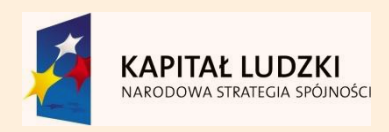

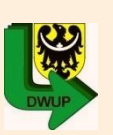

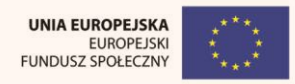

# Ewidencja księgowa

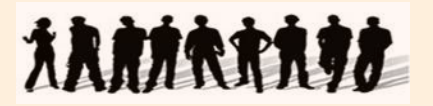

Beneficjent może dokonać tego poprzez odpowiednie zmiany w polityce rachunkowości polegające na:

Wprowadzeniu dodatkowych rejestrów dokumentów księgowych, kont syntetycznych, analitycznych i pozabilansowych, pozwalających na wyodrębnienie operacji związanych z danym projektem, w układzie umożliwiającym uzyskanie informacji wymaganych w zakresie sprawozdawczości finansowej projektu i kontroli.

Wprowadzeniu wyodrębnionego kodu księgowego dla wszystkich transakcji związanych z danym projektem. Wyodrębniony kod księgowy oznacza odpowiedni symbol, numer, wyróżnik stosowany przy rejestracji, ewidencji, lub oznaczeniu dokumentu, który umożliwia sporządzanie zestawienia lub rejestru dowodów księgowych w określonym przedziale czasowym ujmując wszystkie operacje związane z projektem oraz obejmują przynajmniej następujący zakres danych: nr dokumentu źródłowego, nr ewidencyjny lub księgowy, datę wystawienia dokumentu, kwotę brutto, netto dokumentu, kwota kwalifikowalna dotycząca projektu.

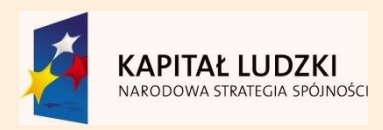

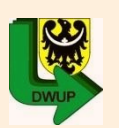

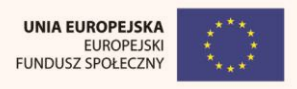

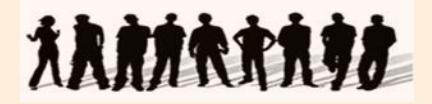

#### Beneficjent zobowiązany jest do prowadzenia wyodrębnionego rachunku bankowego na potrzeby realizacji projektu.

#### Operacje prowadzone na rachunku bankowym projektu podlegają kontroli (planowej, doraźnej lub na życzenie IP2 jako załącznik do wniosku o płatność)

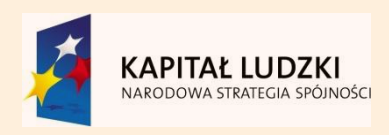

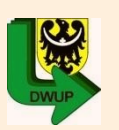

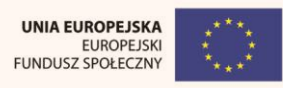

# Harmonogram płatności

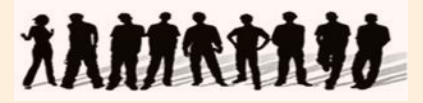

#### Stanowi załącznik do Umowy o dofinansowanie projektu

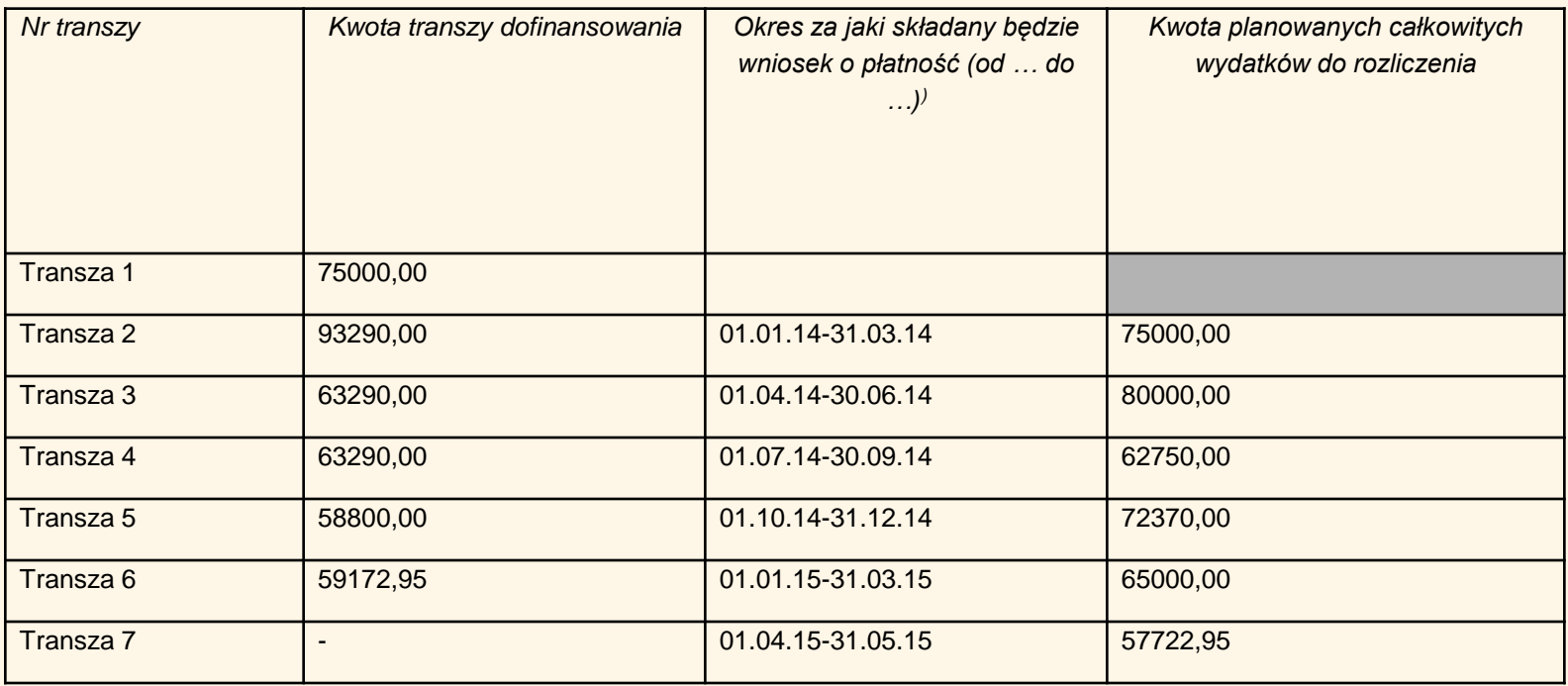

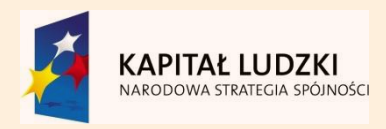

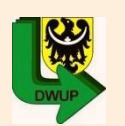

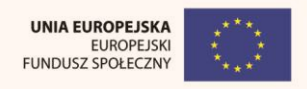

# Ochrona danych osobowych

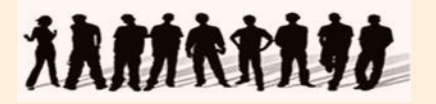

Zapisy § 21 Umowy o dofinansowanie nakładają obowiązki z zakresu ochrony danych osobowych leżące zarówno po stronie IW(IP2), Uczestnika jak i Beneficjenta.

#### • **Po stronie IW(IP2):**

Powierzenie Beneficjentowi przetwarzania danych osobowych

#### • **Po stronie Uczestnika:**

Złożenie oświadczenia, którego wzór stanowi zał. nr 6 do umowy. Oświadczenia przechowuje Beneficjent w siedzibie

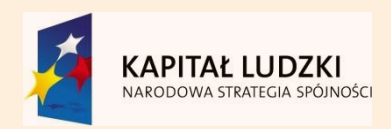

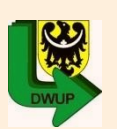

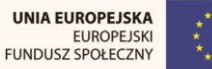

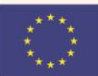

# **TRANSRT**

#### **Po stronie Beneficjenta:**

- Przetwarzanie danych osobowych (wsparcie, realizacja projektu, monitoring, kontrola, sprawozdawczość) wyłącznie w zakresie określonym w zał. nr 2 do umowy
- Przestrzeganie zasad w sprawie dokumentacji przetwarzania danych osobowych oraz warunków technicznych i organizacyjnych, jakim powinny odpowiadać urządzenia i systemy informatyczne

Ochrona danych osobowych

- Przetwarzanie danych w systemie informatycznym PEFS przekazanym przez IW(IP2)
- Powierzanie przetwarzania danych osobowych podmiotom wykonującym zadania związane z udzieleniem wsparcia i realizacją Projektu, kontrolą, monitoringiem i sprawozdawczością, pod warunkiem niewyrażenia sprzeciwu przez IW(IP2).
- Beneficjent zawiera z każdym podmiotem umowę powierzenia przetwarzania danych osobowych
- Podjęcie środków zabezpieczających zbiór danych
- Dopuszczenie do przetwarzania danych osobowych jedynie pracowników własnych oraz podmiotów, posiadających imienne upoważnienie do przetwarzania danych osobowych (upoważnienia są ważne do dnia odwołania, nie później jednak niż do dnia 31 grudnia 2020 r. Upoważnienie wygasa z chwilą ustania zatrudnienia upoważnionego pracownika)

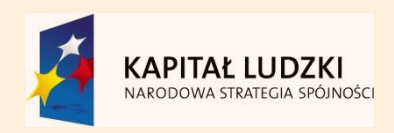

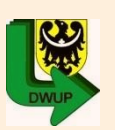

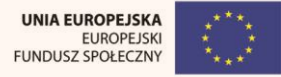

# **ARRACCAL**

# Ochrona danych osobowych

#### **Po stronie Beneficjenta:**

- Wydawanie i odwoływanie swoim pracownikom imiennych upoważnień do przetwarzania danych osobowych. Upoważnienia przechowuje Beneficjent w swojej siedzibie; wzór upoważnienia do przetwarzania danych osobowych oraz wzór odwołania upoważnienia do przetwarzania danych osobowych określa zał. nr 7 i 8 do umowy
- Umocowywanie innych podmiotów do wydawania oraz odwoływania ich pracownikom upoważnień do przetwarzania danych osobowych
- Prowadzenie ewidencji pracowników upoważnionych do przetwarzania danych osobowych w związku z wykonywaniem umowy
- Podejmowanie wszelkich działań służących zachowaniu przez pracowników mających dostęp do powierzonych danych osobowych w poufności
- Niezwłoczne informowanie IW(IpP2) o:
- wszelkich przypadkach naruszenia tajemnicy danych osobowych lub o ich niewłaściwym użyciu
- wszelkich czynnościach z własnym udziałem w sprawach dotyczących ochrony danych osobowych
- Udzielanie IW(IP2) oraz IZ na każde ich żądanie, informacji na temat przetwarzania danych osobowych
- Umożliwienie dokonania kontroli, w tym również niezapowiedzianej (w przypadku powzięcia przez IW(IP2) lub IZ wiadomości o rażącym naruszeniu przez Beneficjenta zobowiązań z zakresu ochrony danych osobowych).

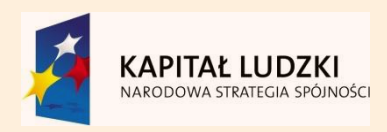

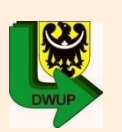

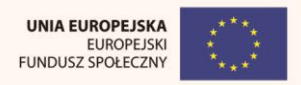

# Dokonywanie zmian w projekcie \*\*\*\*

#### **FORMULARZ WPROWADZANIA ZMIAN W PROJEKCIE KONKURSOWYM/SYSTEMOWYM\* REALIZOWANYM W RAMACH PROGRAMU OPERACYJNEGO KAPITAŁ LUDZKI 2007-2013, DZIAŁANIA 9.6 UPOWSZECHNIENIE UCZENIA SIĘ DOROSŁYCH PODDZIAŁANIA 9.6.2 PODWYŻSZANIE KOMPETENCJI OSÓB DOROSŁYCH W ZAKRESIE ICT I ZNAJOMOŚCI JĘZYKÓW OBCYCH**

\*Wybrać właściwe (formularz nie dotyczy projektów systemowych realizowanych w ramach Działania 7.1 (gdzie nie jest wymagane zgłaszanie zmian za pomocą formularza) oraz Poddziałania 6.1.3.

#### **Zasady ogólne:**

- 1. Wszelkie zmiany w projekcie muszą być zgłoszone nie później niż na 1 miesiąc przed planowanym zakończeniem realizacji Projektu oraz przekazania aktualnego wniosku i uzyskania pisemnej akceptacji instytucji wdrażającej (Instytucji Pośredniczącej II stopnia).
- 2. Zmiany wymagają zgłoszenia w formie pisemnej wraz z wyszczególnieniem zmian oraz ich każdorazowym uzasadnieniem, a także złożeniem aktualnego wniosku o dofinansowanie przynajmniej raz na kwartał.
- 3. Dopuszczalne jest dokonywanie przez beneficjenta przesunięć w budżecie projektu określonym w zatwierdzonym wniosku o dofinansowanie projektu, którego suma kontrolna została zapisana w umowie o dofinansowanie projektu, do 10% wartości środków alokowanych na zadanie, z którego przesuwane są środki oraz na zadanie/zadania, na które przesuwane są środki\*. Dokonywanie takich przesunięć nie wymaga informowania IP lub IW (IP2), pod warunkiem, że przesunięcia te:
	- nie wpływają na zmianę łącznej kwoty wydatków na wynagrodzenia personelu w ramach zadania "Zarządzanie projektem";
	- nie dotyczą zadań lub części zadań rozliczanych ryczałtowo;
	- nie wpływają na wysokość i przeznaczenie przyznanej pomocy publicznej w ramach projektu (dotyczy wyłącznie projektów w ramach których występuje pomoc publiczna);
	- nie zwiększają łącznej wartości zadania **"**Zarządzanie projektem";
	- nie zwiększają łącznej wysokości *wyd*atków dotyczących cross-financingu w ramach projektu

**Zalecamy** każdorazowe informowanie IW (IP2) o zamiarze wprowadzenia zmian do projektu, w tym do budżetu projektu na w/w Formularzu, co znacznie uprości zarówno instytucji wdrażającej (Instytucji Pośredniczącej II stopnia) jak i beneficjentom system monitorowania zmian w projekcie.

- 4. Instytucja wdrażająca (Instytucja Pośrednicząca II stopnia) może wyrazić sprzeciw w stosunku do każdej zgłoszonej zmiany.
- 5. Instytucja wdrażająca (Instytucja Pośrednicząca II stopnia) akceptuje jedynie zmiany uzasadnione i niezbędne dla prawidłowej realizacji projektu. Instytucja wdrażająca (Instytucja Pośrednicząca II stopnia) powinna zawsze rozważyć zasadność wprowadzenia zmiany, wziąć pod uwagę przesłanki, które miały wpływ na wybór projektu do realizacji, jak również rozważyć wpływ zmiany na rezultaty projektu.
- 6. Wszelkie zmiany w projekcie odnoszą się do pierwszej zaakceptowanej wersji wniosku oraz historii zmian (pkt 6.1).

\*koszty pośrednie nie są traktowane jako zadanie.

#### **1. NAZWA BENEFICJENTA**

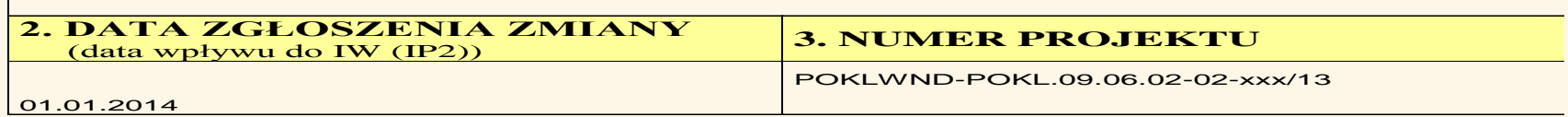

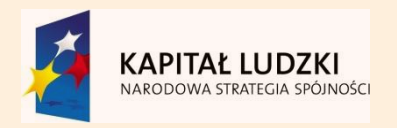

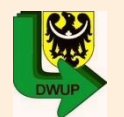

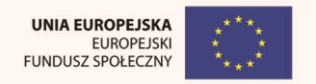

#### Dokonywanie zmian w projekcie **XARARAN** konywanie zmian w projer

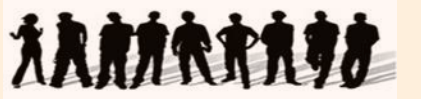

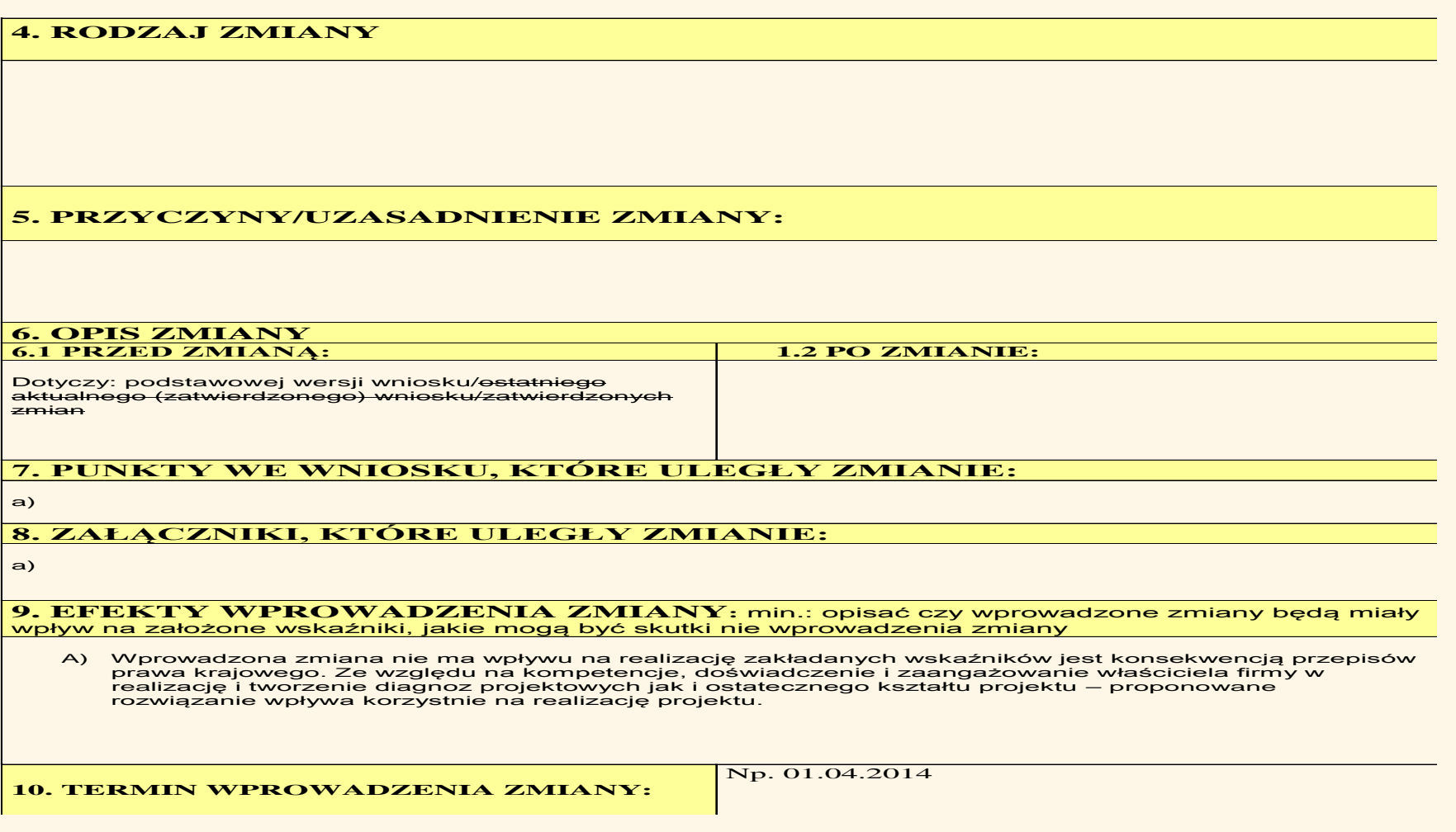

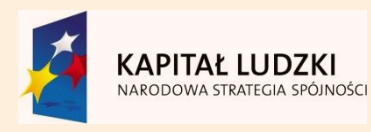

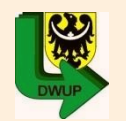

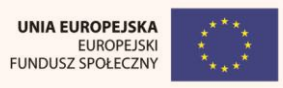

# Dokonywanie zmian w projekcie XXMARANA

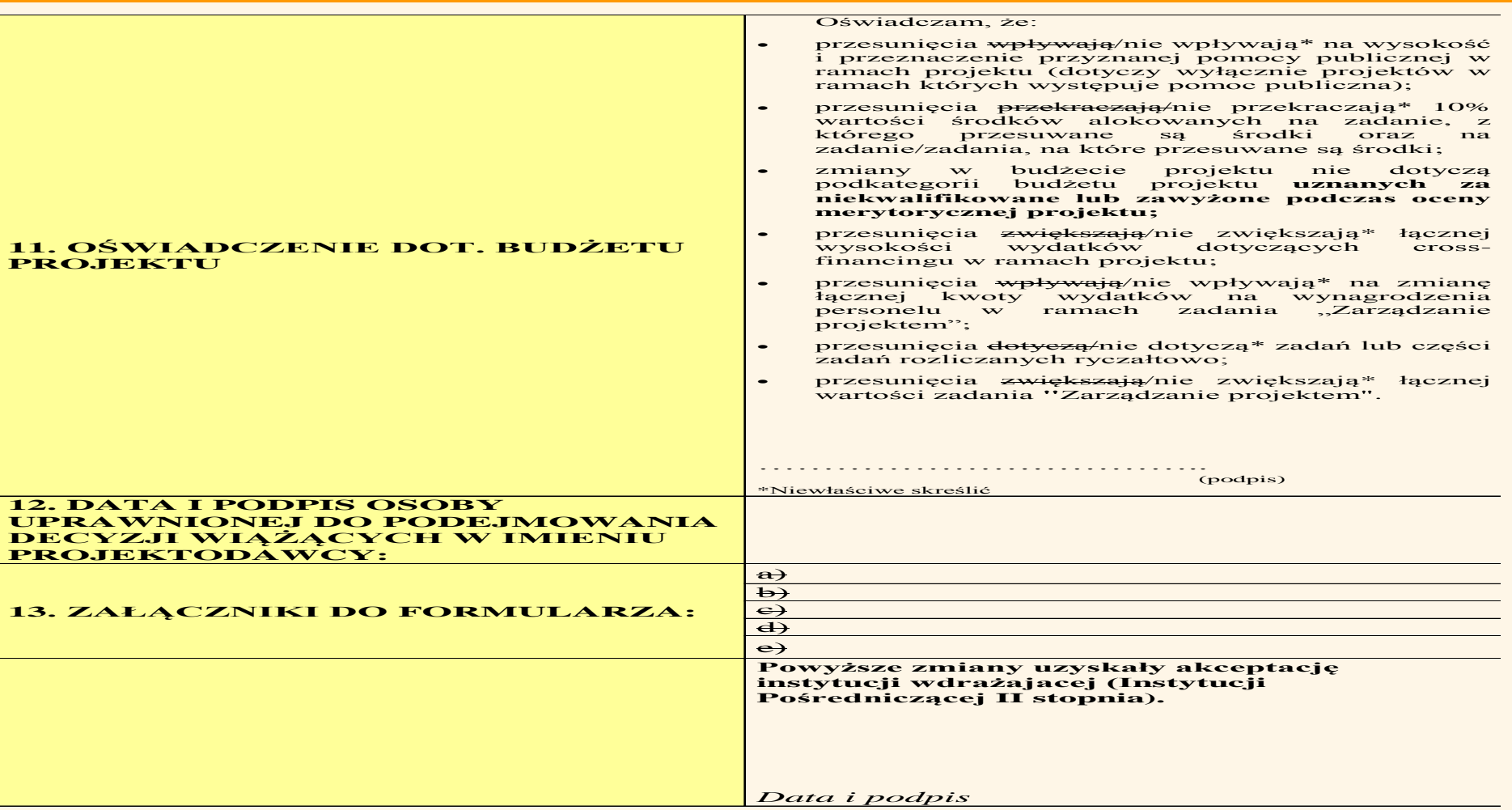

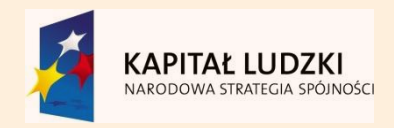

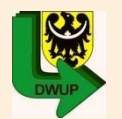

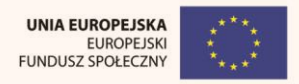

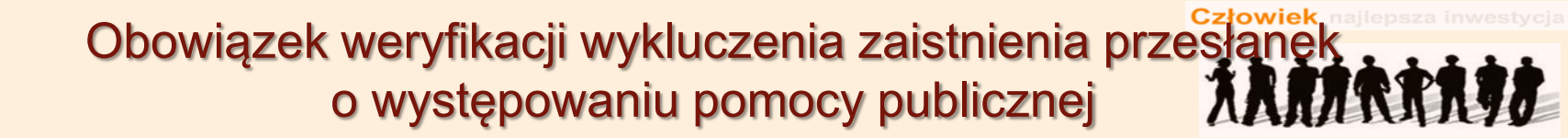

W trakcie realizacji projektów w ramach Poddziałania 9.6.2 PO KL **mogą zaistnieć przesłanki do wystąpienia pomocy publicznej**.

Zgodnie z Szczegółowym Opisem Priorytetów PO KL grupę docelową stanowią osoby w wieku 18-64 lat uczestniczące z własnej inicjatywy w szkoleniach i kursach, w szczególności osoby o niskich kwalifikacjach. Oznacza to, że ze wsparcia mogą korzystać zarówno osoby pracujące, jak i osoby pozostające bez zatrudnienia. Powyższe oznacza, iż Beneficjent powinien założyć możliwość wystąpienia

pomocy publicznej w przypadku:

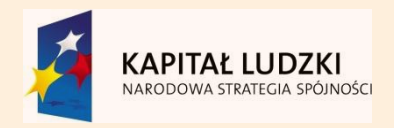

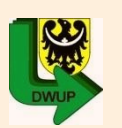

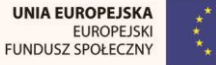

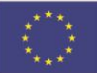

### Obowiązek weryfikacji wykluczenia zaistnienia przesłanek o występowaniu pomocy publicznej

**a) objęcia wsparciem osób samozatrudnionych.** Wsparcie to może stanowić pomoc publiczną z uwagi na fakt, iż są to osoby fizyczne prowadzące jednoosobową działalność gospodarczą. Jednak należy tutaj dodatkowo uwzględnić rodzaj prowadzonej działalności gospodarczej oraz rodzaj szkoleń, w których dane osoby uczestniczą, w kontekście ewentualnego wpływu na wzrost konkurencyjności danego przedsiębiorstwa.

**b) uczestnictwa w szkoleniu osób pracujących, zatrudnionych w jednym miejscu pracy, tj. u jednego pracodawcy.** W danym przypadku, jeżeli w szkoleniach uczestniczą osoby zatrudnione u pracodawców spełniających definicje przedsiębiorców, w celu wykluczenia możliwości występowania pomocy publicznej muszą być spełnione łącznie następujące warunki:

- wszystkie podmioty biorące udział w realizacji projektu są niezależne od pracodawcy uczestnika szkolenia,
	- szkolenie odbywa się poza miejscem zatrudnienia,
		- nabór na szkolenie ma charakter otwarty,
- pracownicy zatrudnieni w jednym miejscu pracy (u jednego pracodawcy) stanowią nie więcej niż 20 % uczestników szkolenia realizowanego w ramach danego projektu.

Jednocześnie IW (IP2) przypomina, że kwestia wystąpienia pomocy publiczne powinna zostać zweryfikowana przez podmiot udzielający pomocy publicznej odrębnie w każdym indywidualnym przypadku.

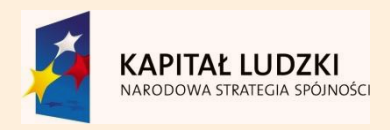

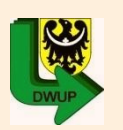

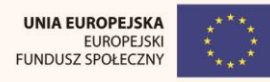

### Obowiązek weryfikacji wykluczenia zaistnienia przesłanek o występowaniu pomocy publicznej

Filia we Wrocławiu **MINISTERSTWO** INFRASTRUKTURY I ROZWOJU 2 2. 05. 2014  $F$ **DEPARTAMENT**  $21.05.2014$ EUROPEJSKIEGO FUNDUSZU abortuniska **SPOLECZNEGO** DZF-I-82207-20-PM/14 138636 Pani Ewa Grzebieniak Wicedyrektor Dolnośląskiego Wojewódzkiego **Urzędu Pracy**  $18u$ Apolitar, W odpowiedzi na pismo z dnia 14 kwietnia br., znak: ER/KS/0730/1044/14 odnośnie wystąpienia pomocy publicznej w projektach realizowanych w ramach Poddziałania 9.6.2 PO KL, pragnę przedstawić poniżej stanowisko Instytucji Zarządzającej PO KL w przedmiotowej sprawie. Na wstępie pragnę przypomnieć, identyfikacja pomocy publicznej wiąże się z jednoczesnym wystąpieniem czterech następujących przesłanek pomocy, tj. gdy wsparcie: - jest przyznawane przez państwo lub pochodzi ze środków państwowych. - jest udzielane na warunkach korzystniejszych niż oferowane na rynku, - ma charakter selektywny, zakłóca lub grozi zakłóceniem konkurencji oraz wpływa na wymianę handlową między państwami członkowskimi. Ponadto, przyznanie pomocy publicznej / pomocy de minimis na rzecz konkretnego podmiotu wiąże się z wystąpieniem korzyści ekonomicznej powiązanej bezpośrednio z działalnością gospodarczą prowadzoną przez ten podmiot Maiac na uwadze powyższe uwarunkowania należy przyjąć, iż w pierwszym opisanym przez Państwa<br>przypadków, tj. gdy osoba prowadząca jednoosobową działalność gospodarczą w obszarze nauczania języków obcych lub ICT otrzymuje wsparcie szkoleniowe zbieżne z profilem prowadzonej działalności gospodarczej, dochodzi do spełnienia przesłanek pomocy publicznej, o których mowa w art. 107 ust. 1 Traktatu o Funkcjonowaniu UE Z kolei w sytuacji, gdy osoba samozatrudniona otrzymuje wsparcie szkoleniowe w zakresie ICT lub języków obcych, powyższa zależność nie występuje w sposób automatyczny. W tym przypadku należy wziąć pod uwagę dodatkowe czynniki, które wpłyną na wystąpienie pomocy publicznej / pomocy de minimis w projekcie, w tym w szczególności - czy daną osobę można uznać za przedsiębiorcę w rozumieniu orzecznictwa sądów europejskich, tj. czy prowadzi ona działalność polegającą na sprzedaży dóbr i usług na rynku, czy udzielona pomoc wpływa na podniesienie konkurencyjności przedsiębiorstwa względem innych podmiotów działających na rynku, czy jej celem jest podniesienie kwalifikacji zawodowych, a w konsekwencji - podjęcie zatrudnienia w ramach regularnej umowy o pracę. W tej sytuacji niezbędne jest zatem indywidualne zbadanie każdego przypadku udzielonej pomocy pod kątem wystąpienia przesłanek pomocy publicznej. Wyklucza to jednocześnie możliwość wydania jednoznacznych rozstrzygnięć w przedmiotowej sprawie w oderwaniu od kontekstu udzielanego wsparcia w obszarze ICT i języków obcych. OHOgomen RA BEPARTAMENTU Mu tel. 22 273 80 51 NARODOWA<br>STRATEGIA SPÓJNOŚCI Infrastruktury i Rozwoju<br>ul. Wspólna 2/4<br>00-926 Warszawa fax 22 273 89 19 **BURCPLISKA** www.mir.gov.pl<br>www.funduszeer

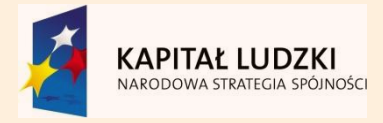

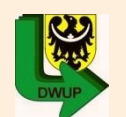

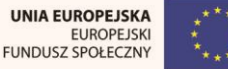

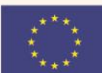

# Szkolenia komputerowe a zasada konkurencyjności XAMARAA

DOUNCELASE IN SECONDIQUEIRZAD PRAC **MINISTERSTWO** INFRASTRUKTURY I ROZWOJU 10.06.2014 **DEPARTAMENT** 2 Bonastia Warszawa, EUROPEJSKIEGO FUNDUSZU  $2014 - 05 - 30$ SPOŁECZNEGO informaji na Archie durys jakl DZF-IV-82252-164-DK/14  $NK:146861114$ Pani Mirosława Kwiatek Dyrektor Departamentu Funduszy Europejskich Urząd Marszałkowski Województwa Dolnośląskiego ul. Mazowiecka 17 50-412 Wrocław W nawiązaniu do pisma dotyczącego kwalifikowalności wydatków w projektach rozliczanych wg stawek jednostkowych oraz kwalifikowalności kosztów wyposażenia stanowiska pracy personelu projektu poniżej przedstawiam wyjaśnienia Instytucji Zarządzającej Programem Operacyjnym Kapitał Ludzki<br>poniżej przedstawiam wyjaśnienia Instytucji Zarządzającej Programem Operacyjnym Kapitał Ludzki w tej sprawie. 1. W przypadku stosowania w projektach PO KL uproszczonych metod rozliczania wydatków, w tym stawek jednostkowych, beneficjent nie ma obowiązku stosowania zasady konkurencyjności, ani zasady efektywnego zarządzania finansami. Ponieważ są to stawki rynkowe, przyjmuje się, iz z założenia spełniają warunki kwalifikowalności w zakresie racjonalności, efektywności oraz konkurencyjności. Beneficjent nie ma też obowiązku zbierania ani opisywania dokumentów księgowych na potwiadzenie poniesionych wydatków rozliczanych wg stawek jednostkowych. Tym samym, instytucja nadzorująca realizację projektu podczas kontroli na miejscu nie przeprowadza weryfikacji dokumentów księgowych dotyczących w ten sposób poniesionych wydatków. Natomiast, rozliczenie finansowe w projekcie dokonywane jest wyłącznie na podstawie dokumentów potwierdzających wykonanie rezultatów, produktów i zadań – zgodnie z uzgodnionym wnioskiem o dofinansowanie projektu. Co do stawek jednostkowych dotyczących szkoleń komputerowych podkreślenia wymaga, iż nie obejmują one kosztów egzaminów zewnętrznych. Zatem, w przypadku przywołanym przez Państwa w piśmie, zlecenie przez beneficjenta przeprowadzenia egzaminów certyfikujących nadających odpowiednie kwalifikacje ECDL (European Certificate Driving Licence) lub "równoważne" zewnętrznemu podmiotowi nie jest objęte stawką jednostkowa. Jednocześnie, jak słusznie wskazali Państwo w piśmie, w Polsce jedynym uprawnionym podmiotem do egzaminowania i formalnej oceny w zakresie wydawania certyfikatów ECDL jest Polskie Towarzystwo Informatyczne. Posiada ono sięć Laboratoriów Informatycznych zlokalizowanych w całym kraju, w których przeprowadzane są egzaminy w zakresie certyfikatu ECDL. Udział w egzaminie podlega opłacie, przy czym PTI ujednoliciło cennik opłat pobieranych z tego tytułu i są one jednakowe dla wszystkich przystępujących do egzaminu w całym kraju. Niemniej jednak, Instytucja Zarządzająca PO KL zwraca uwagę, iż w Planach działania regionalnych instytucji pośredniczących PO KL dla projektów wybieranych do dofinansowania Poddziałaniu 9.6.2 wprowadzono następujące kryterium dostępu: "w przypadku realizacji projektu w Poddziałaniu 9.6.2 wprowadzono następujące kryterium dostępu: "w przypadku realizacji projektu w obszarach umiejętności ICT, zakres wsparcia obejmuje kursy i/lub szkolenia kończące się certyfikatem potwierdzającym zdobycie przez uczestników projektu kompetencji określonych dla extrymeterm permerazującym zdobycie przez uczesników projektu kompetencji określonych dla linisterstwo el. 22 273 80 51 KAPITAŁ LUDZKI nfrastruktury i Rozwoju fax 22 273 89 19 UNIA<br>IOPEJSKA ul. Wspólna 2/4<br>00-926 Warszawa www.mir.gov.pl<br>www.mir.gov.pl<br>www.funduszeeuropejskie.gov.pl

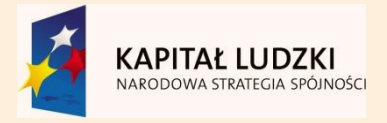

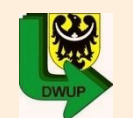

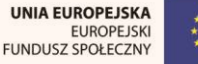

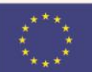

### Szkolenia komputerowe a zasada konkurencyjności

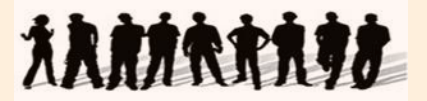

konkretnego certyfikatu, jako jedynego możliwego sposobu potwierdzenia efektów uczenia się. konkretnego certyfikatu, jako jedynego możliwego sposobu potwierdzenia efektów uczenia się.<br>Przywołany w treści kryterium ECDL odnosi się do minimalnego poziomu kompetencji, który<br>powinny osiągnąć osoby objete wsparciu w p powinny osiągnąć osoby objęte wsparciem w projekcie. Oznacza to, że projektowane uczestnikom<br>działań przewidzianych do realizacji w projekcie powinien zapewnić jego uczestnikom działań przewidzianych do realizacji w projekcie powiniem zapewnic jego uczesumom<br>możliwość zdobycia wiedzy i umiejętności w zakresie co najmniej równoważnym bądź<br>szerszym niż zakres przewidziany w ECDL, Nie oznacza to, że szerszym niż zakres przewidziany w ECDL. Nie oznacza to, że w ramach projekte t<br>będą tylko te szkolenia, które zakończą się egzaminem i wydaniem certyfikatu ECDL.

Deuq tylio le szkolonia, które kalientalą się systema.<br>Zatem, jeżeli we wniosku o dofinansowanie zaplanowano przeprowadzenie szkolenia, a następnie Zatem, jeżeli we wniosku o dofinansowanie zapianowano przeprowauzenie szkolenia, w naukrymu<br>egzaminu w zakresie "równoważnym" do ECDL, wykonanie takiej usługi, jak również jej rozliczenie egzaminu w zakresie "równoważnym" do ECDL, wykonanie takiej usiugi, jak rownież jej roznocenie<br>będzie weryfikowane w oparciu o ogólne zasady kwalifikowalności, w tym zasadę konkurencyjności będzie weryfikowane w oparciu o ogólne zasady kwalifikowalności, w tym zasadę konkurencyjności<br>i zasadę efektywnego zarządzania. W takim przypadku żadne wylączenia ze stosowania zasady i zasadę efektywnego zarządzania. W takim przypadku zadne wyiączenia ze słośowania zasady<br>konkurencyjności nie będą miały miejsca. Należy przy tym mieć na względzie zagrożenia wskazane w piśmie Ministra Pana Pawła Orłowskiego z dnia 31 marca 2014 r.

Jeżeli jednak w zatwierdzonym wniosku o dofinansowanie beneficjent zaplanował przeprowadzenie Jeżeli jednak w zatwierozonym wniosku o dolinansowanie boliologom zapisane za się usługi nie egzaminu w celu uzyskania certyfikatu EUDL, wowczas w ramach wyboru wykonoweg carządzania.<br>będzie mieć zastosowania zasada konkurencyjności oraz zasada efektywnego zarządzania. Nie będzie mieć zastosowania zasada konkurencyjności oraz zasada elektywilego zarządzalna.<br>istnieją bowiem na rynku co najmniej trzej potencjalni wykonawcy zdolni do wykonania zamówienia, których oferty cenowe podlegałyby weryfikacji.

2. Natomiast, odnosząc się do pytania dotyczącego kwalifikowalności kosztów wyposażenia<br>stanowiska pracy personelu projektu, którego forma zaangażowania została zmieniona po dwóch stanowiska pracy personelu projektu, ktorego forma zadnyazowania została zniechnie Państwo<br>latach realizacji projektu PO KL z umowy o pracę na umowę zlecenie, jak słusznie Państwo latach realizacji projektu PO KL z umowy o pracę na umowę zlecenie, jak ale zaważyli, ww. koszty są kwalifikowalne w pełnej wysokości tylko w przypadku wyposażenia<br>zauważyli, ww. koszty są kwalifikowalne w pełnej wysokości etatu. Tym samym warunki kwalifikowalności kosztów wyposażenia ocenia się na dzień etatu. Tym samym warunki kwalinkowalności kosztow wyposażenia ocenia wydatku<br>wyposażenia tego stanowiska. Jeżeli powyższe warunki są spełnione na etapie rozliczania wydatku wyposażenia tego stanowiska. Jeżeli powyższe warunki są sperinone na elapie rozliczalna wydalka.<br>we wniosku o płatność, ww. wydatek jest kwalifikowalny na poziomie 100%, nawet jeżeli na etapie nóżniejszym doszło do zasadnej zmiany formy zaangażowania personelu.

Jednocześnie, należy wyjaśnić, czy zmiana formy zatrudnienia personelu projektu z umowy o pracę Uednocześnie, należy wyjaśnić, czy zmiana tormy zatrudnienia personem projektu z umowy w pracę.<br>The umowe zlecenie była zasadna i zgodna z prawem. Każda bowiem z ww. form zaangażowania na umowę zlecenie była zasadna i zgodna z prawem. Razda bowiem z wie namiasie polskiego przez polskiego przez<br>personelu projektu charakteryzuje się określoną specyfiką i nie może być stosowana zamiennie.

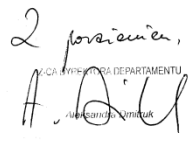

**DW: IP/IP2** 

Naczelnicy, Dyrekcja, BW

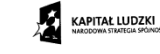

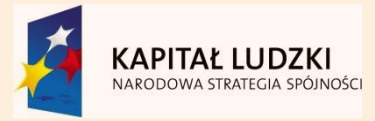

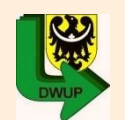

 $\overline{\mathbf{2}}$ 

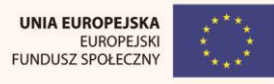

# Koszty bezpośrednie

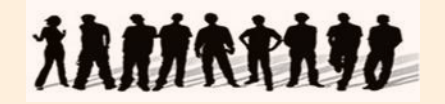

# Koszty kwalifikowalne poszczególnych zadań realizowanych przez beneficjenta w ramach projektu,

# BEZPOŚREDNIO ZWIĄZANE Z TYMI ZADANIAMI

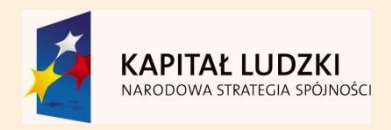

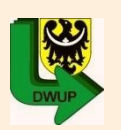

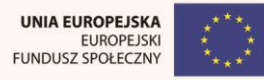

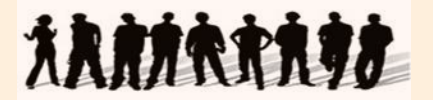

# Stawką jednostkową jest określona przez IZ dla danej usługi stawka, która została określona w załączniku nr 2 i 3 Wytycznych do kwalifikowalności PO KL

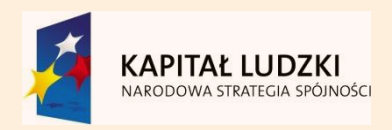

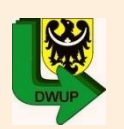

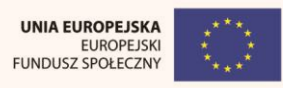

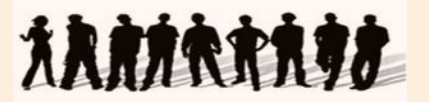

# Możliwość rozliczania kosztów bezpośrednich stawkami jednostkowymi dotyczy m.in:

- Usług szkoleń językowych
- Usług szkoleń komputerowych

W zakresie wskazanym w załączniku 2 i 3 wytycznych

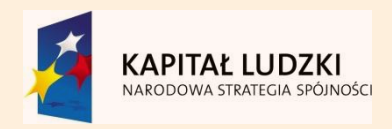

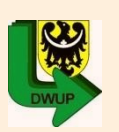

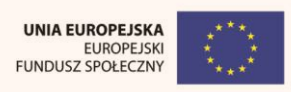

## Koszty bezpośrednie – stawki jednostkowe

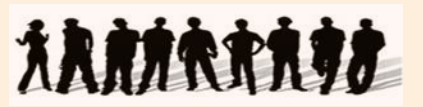

Rozliczanie kosztów bezpośrednich na podstawie stawki jednostkowej jest dokonywane we wniosku o płatność wg ustalonej stawki w zależności od faktycznie wykonanej liczby usług w stosunku do założeń zawartych w zatwierdzonym wniosku o dofinansowanie projektu, zgodnie z warunkami określonymi w umowie o dofinansowanie projektu.

Beneficjent jest zobowiązany udokumentować faktyczne wykonanie liczby usług objętych stawką jednostkową, które wykazuje we wniosku o płatność pod rygorem niekwalifikowalności wydatków.

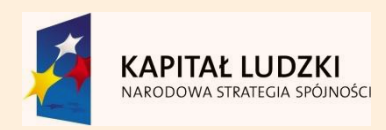

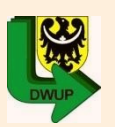

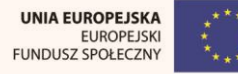

## Koszty bezpośrednie – stawki jednostkowe

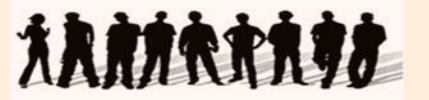

#### Koszty bezpośrednie rozliczane ryczałtem ( w tym stawką jednostkową) są traktowane jako wydatki poniesione.

Beneficjent nie ma obowiązku zbierania ani opisywania dokumentów księgowych w ramach projektu na potwierdzenie poniesienia wydatków, które zostały wykazane jako stawka jednostkowa, w związku z tym dokumenty te nie podlegają kontroli na miejscu.

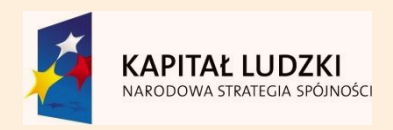

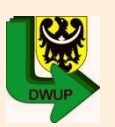

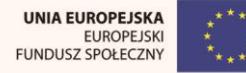

# Koszty bezpośrednie – stawki jednostkowe

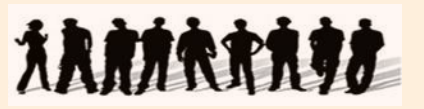

*Przykładowy zapis umowy o dofinansowanie projektu w zakresie dokumentowania zrealizowania stawki jednostkowej*

Dokumentami potwierdzającymi wykonanie stawki jednostkowej, o której mowa w ust. 5, są:

- załączone do wniosku o płatność dokumenty niezbędne do rozliczenia wydatków, np. listy obecności na szkoleniach, zestawienie zaświadczeń o ukończeniu szkoleń przez uczestników projektu, protokoły odbioru prac trenerów/lektorów, poświadczone za zgodność z oryginałem kopie wydanych zaświadczeń o ukończeniu szkoleń;
- dostępne podczas kontroli na miejscu dokumenty potwierdzające realizację projektu, w tym podpisane przez trenera/lektora listy obecności na szkoleniach (zawierające informacje o miejscu prowadzenia zajęć i liczbie godzin szkoleniowych), poświadczone za zgodność
	- z oryginałem kopie wydanych zaświadczeń o ukończeniu szkoleń, umowy
	- z trenerami/lektorami, dokumentacja zdjęciowa, ankiety uczestników.

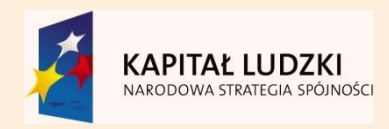

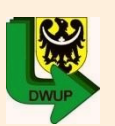

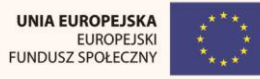

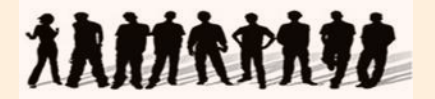

Koszty pośrednie

# Związane z obsługą techniczną projektu, których NIE MOŻNA BEZPOŚREDNIO PRZYPORZĄDKOWAC DO KONKRETNEGO ZADANIA W PROJEKCIE

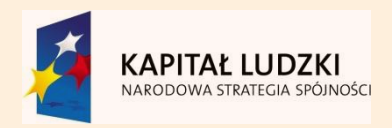

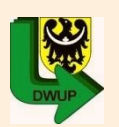

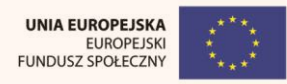

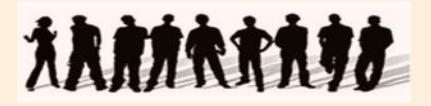

#### Przykładowe koszty bezpośrednie – charakterystyczne dla Poddziałania 9.6.2

- •Zarządzanie projektem koszty bezpośrednie
- •Realizacja szkoleń stawka jednostkowa
- •Koszt wyżywienia (catering) koszty bezpośrednie
- •Koszt zakupu podręczników do nauki języka koszty bezpośrednie
- •Koszt egzaminów koszty bezpośrednie
- •Koszty pośrednie rozliczane ryczałtem zgodnie z limitem procentowym określonym w umowie o dofinansowanie projektu
- •Koszty promocji i informacji projektu koszty bezpośrednie

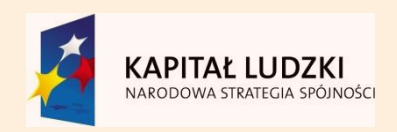

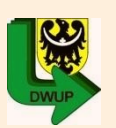

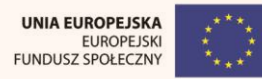

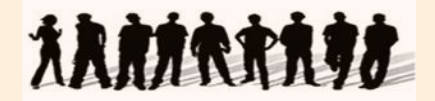

# Przykładowe wydatki kwalifikowalne:

- wynagrodzenia personelu (osób realizujących projekt),
- opłaty finansowe i inne (koszty prowadzenia wyodrębnionego rachunku bankowego, koszty porad prawnych),
- podatek VAT, jeśli beneficjent nie może go odzyskać w oparciu o przepisy ustawy o podatku od towarów i usług.

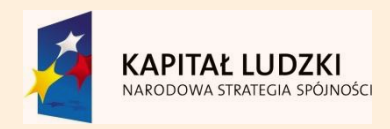

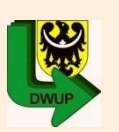

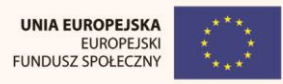

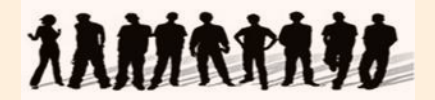

# Wynagrodzenia

kwalifikowalne są koszty zatrudnienia personelu:

- wynagrodzenie brutto,
- składki na ubezpieczenia społeczne,
- składka na ubezpieczenie zdrowotne,
- składki na Fundusz Pracy,
- odpis na Zakładowy Fundusz Świadczeń Socjalnych.

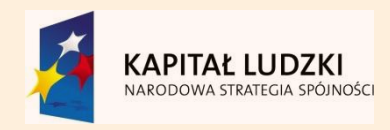

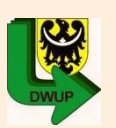

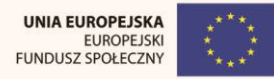

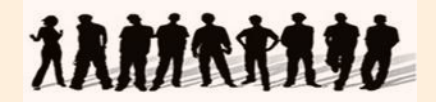

Katalog wydatków niekwalifikowalnych (art. 11 ust 2 rozporządzenia 1081/2006):

- podatek VAT, jeśli może zostać odzyskany przez beneficjenta w oparciu o przepisy ustawy o podatku od towarów i usług,
- zakup nieruchomości, gruntu oraz infrastruktury,
- zakup sprzętu, mebli oraz pojazdów (z wyj. wydatków w ramach cross-financingu),
- odsetki od zadłużenia.

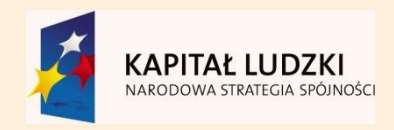

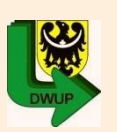

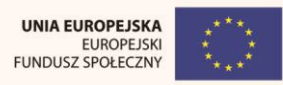

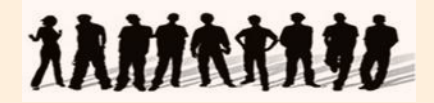

# Katalog wydatków niekwalifikowalnych (*Krajowe wytyczne*):

- wydatki związane z wypełnieniem wniosku o dofinansowanie,
- wydatki związane z umową leasingu np. marża finansującego, odsetki, opłaty ubezpieczeniowe,
- koszty prowizji w ramach operacji wymiany walut,
- wydatek na zakup środka trwałego, który był współfinansowany ze środków krajowych lub wspólnotowych w przeciągu 7 lat przed złożeniem wniosku o dofinansowanie,
- koszty kar i grzywien,
- składka na PFRON

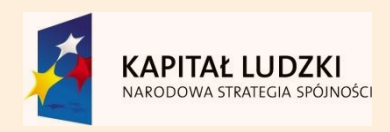

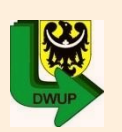

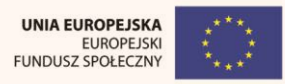

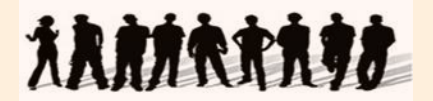

# **Przychód –**

każdy wpływ środków finansowych ze sprzedaży, wynajmu, usług, opłat wpisowych lub innych równoważnych opłat gotówkowych

obowiązek ujawniania wszelkich przychodów

przychód pomniejsza kwotę kolejnej transzy dofinansowania

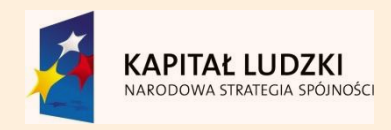

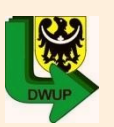

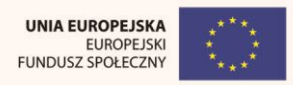

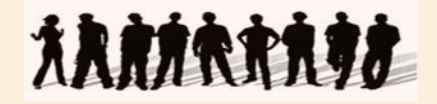

## Wniosek Beneficjenta o płatność:

- dotyczy wszystkich projektów w ramach PO KL,
- składany jest w terminach określonych w umowie o dofinansowanie projektu, nie rzadziej niż raz na trzy miesiące oraz – w przypadku wniosku o płatność końcową – nie później niż 30 dni od zakończenia okresu realizacji projektu,
- składany jest w wersji papierowej i elektronicznej sporządzony przy użyciu aktualnej wersji aplikacji Generatora Wniosków Płatniczych udostępnionej Beneficjentowi przez Instytucję Wdrażającą (Instytucję Pośredniczącą II stopnia) – obowiązująca wersja GWP 7.5.2,
- składa się z postępu finansowego i rzeczowego realizacji projektu (postęp  $finaosowy = postep rzeczowy$ ).

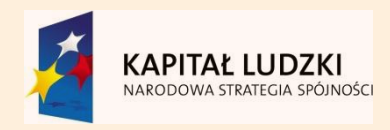

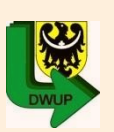

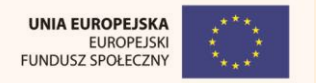

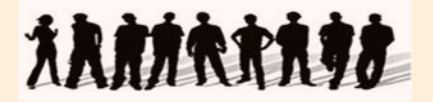

#### **Podstawowe części Wniosku Beneficjenta o płatność:**

- dane dotyczące projektu i Beneficjenta,
- postęp finansowy i rzeczowy realizacji projektu,
- uzyskany przychód w okresie objętym wnioskiem,
- korekty finansowe,
- źródła sfinansowania wydatków projektu,
- rozliczenie kwoty dofinansowania i wkładu własnego,
- harmonogram płatności na kolejne okresy rozliczeniowe,
- planowany przebieg realizacji projektu,
- informacja na temat problemów w realizacji projektu,
- zgodność projektu z zasadami polityk wspólnotowych.

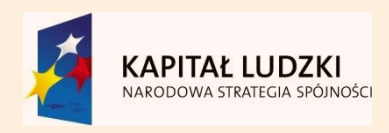

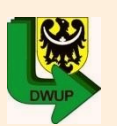

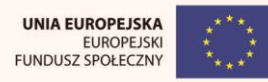

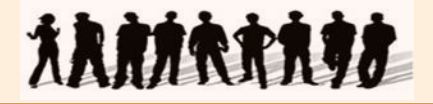

**WNIOSEK BENEFICJENTA O PŁATNOŚĆ 1\_WNIOSEK ZA OKRES**: od............................ do................ **2\_PROJEKT** (1) Program Operacyjny Kapitał Ludzki (2) Priorytet: ................................................................................................. **Zgodnie z umową**(3) Działanie: ............................................................................................ (4) Poddziałanie: ………………………………………………………………… (5) Nazwa projektu: ....................................................................................... (6) Nr umowy/decyzji: ............................................... (7) Okres realizacji projektu od ................. do .......................................... (8) Płatność: ………………………………………………………………………… **(9) Kwota wydatków kwalifikowalnych objętych wnioskiem (PLN):** …….. **(10) Wnioskowana kwota (PLN):** ……………………………………………….. **Okres w którym zostały poniesione i zaksięgowane wydatki np. 2014-01-01 do 2014-03-31 SZOP Zgodne z zatwierdzonym wnioskiem o Dofinansowanie oraz umową / aneksem Rodzaj płatności "zaliczkowa" Kwota zgodna z harmonogramem płatności**

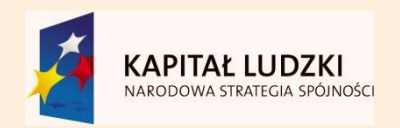

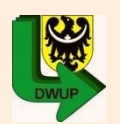

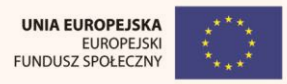
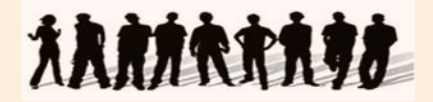

### UWAGI:

#### **1\_WNIOSEK ZA OKRES: od.................. do................**

- okres za jaki składany jest wniosek MUSI BYĆ zgodny z przyjętym w umowie o dofinansowanie harmonogramem płatności.

- data "od" w pierwszym wniosku o płatność MUSI być zgodna z datą rozpoczęcia realizacji projektu, wskazaną we wniosku o dofinansowanie.

- okresy kolejnych wniosków o płatność NIE MOGA się "zazębiać".
- wnioski o płatność należy składać w terminach określonych w umowie.
- wniosek należy składać na aktualnym formularzu.
- **2\_PROJEKT punkt (6) Nr umowy/decyzji: .........................**
- należy posługiwać się numeracją z umowy, a jeżeli jest podpisany aneks to numerem aneksu.

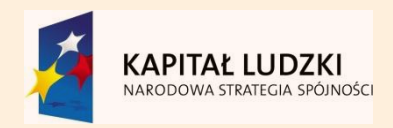

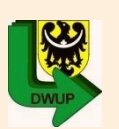

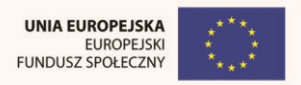

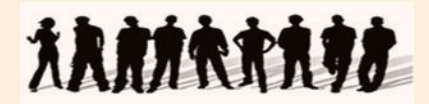

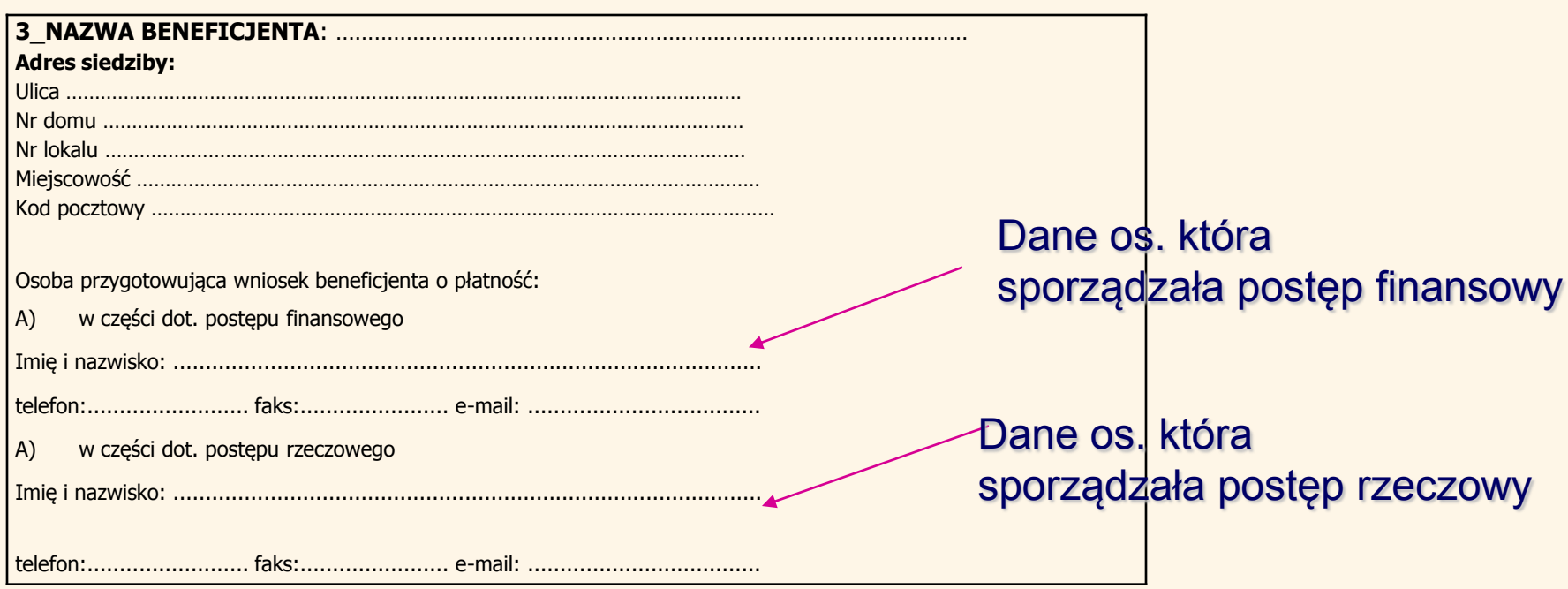

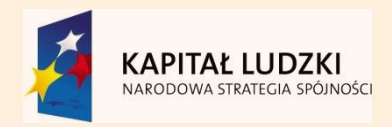

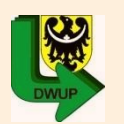

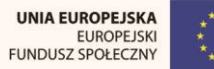

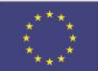

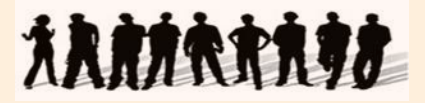

### **4\_POSTĘP FINANSOWY REALIZACJI PROJEKTU**

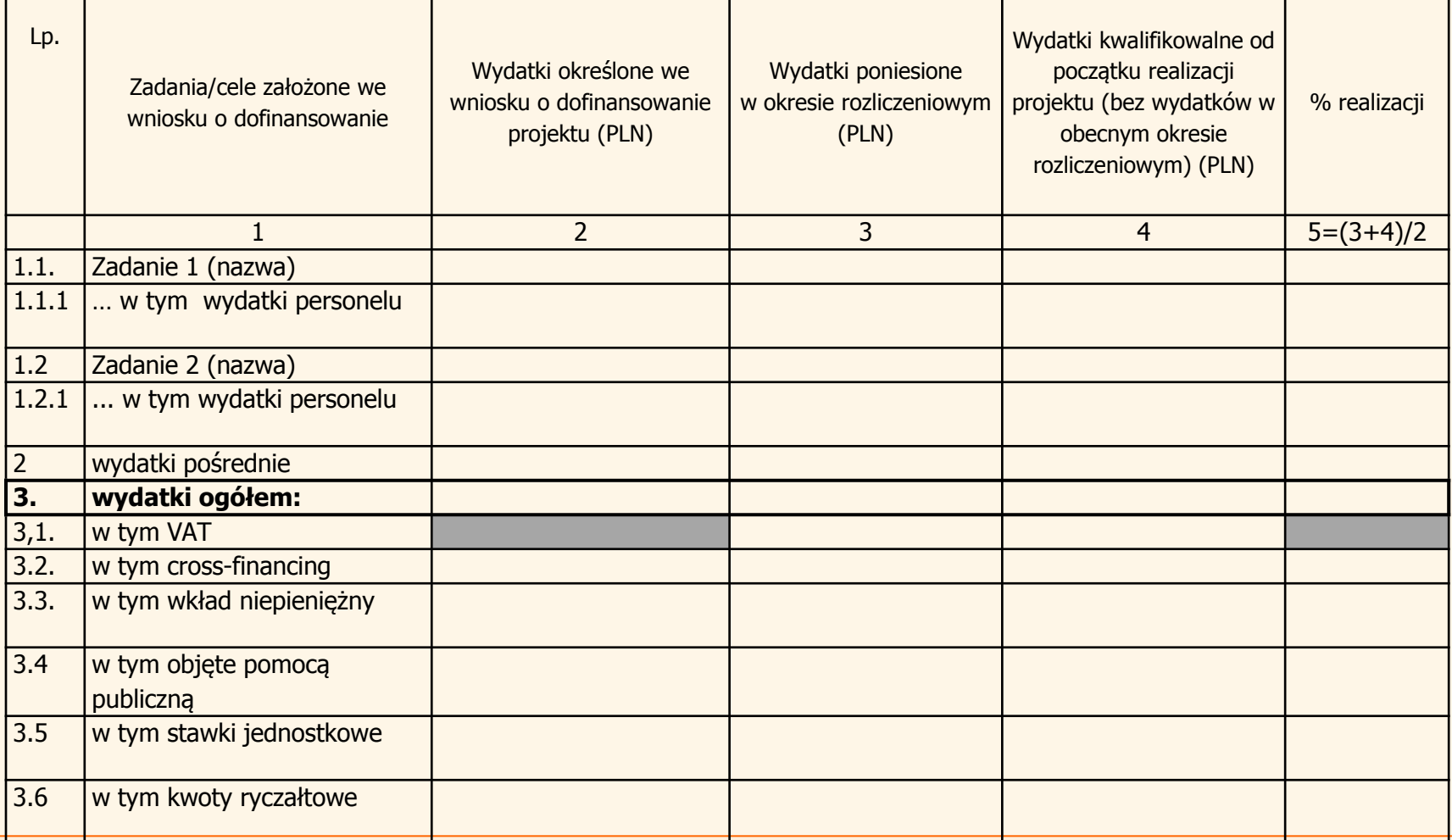

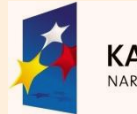

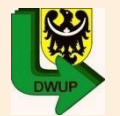

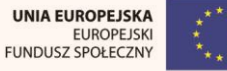

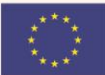

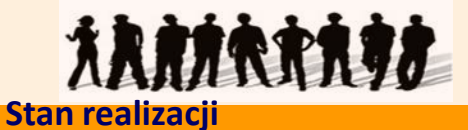

### **5\_POSTĘP RZECZOWY REALIZACJI PROJEKTU**

**poszczególnych zadań**

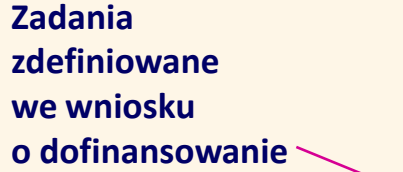

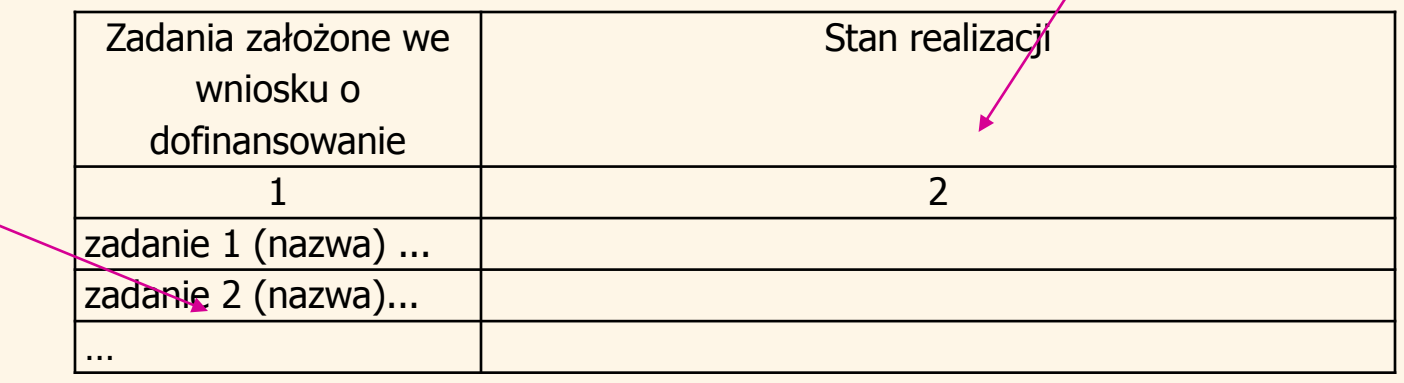

**6\_UZYSKANY PRZYCHÓD w okresie objętym wnioskiem**

### **Uzyskany przychód w okresie objętym wnioskiem**

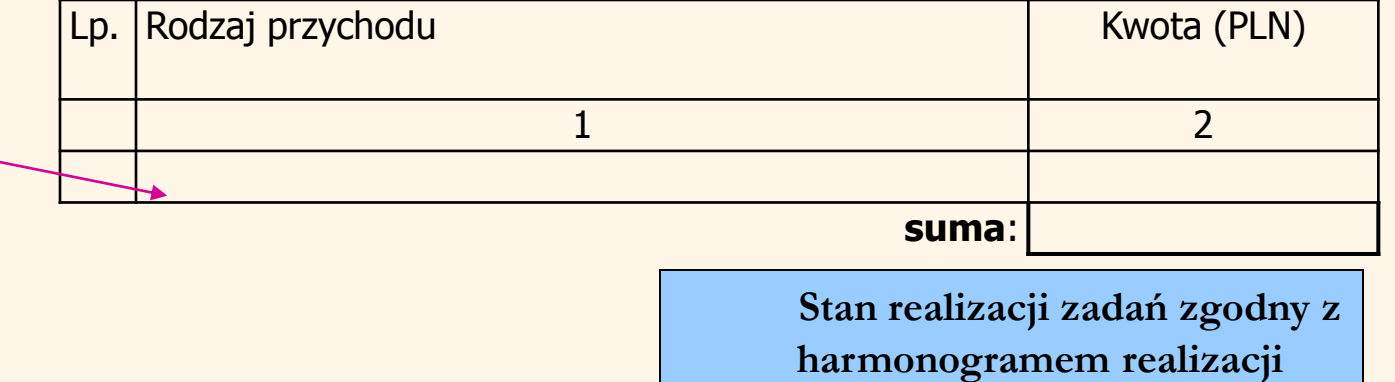

 **projektu**

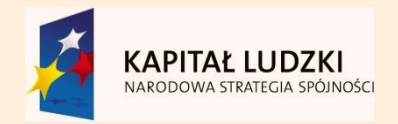

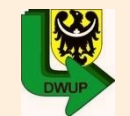

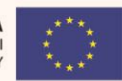

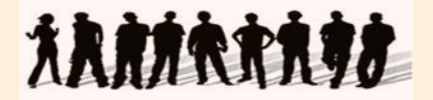

#### UWAGI:

**Postęp rzeczowy realizacji projektu:**

**Należy zwrócić uwagę na to, aby informacje zawarte w opisie stanu realizacji projektu były zgodne z harmonogramem oraz by odzwierciedlały wydatki ujęte we wniosku o płatność.**

**Należy również ujmować działania, do których Beneficjent został zobowiązany umową oraz aneksami.**

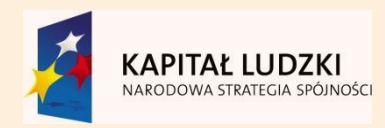

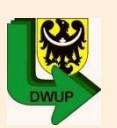

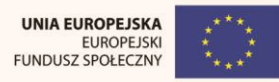

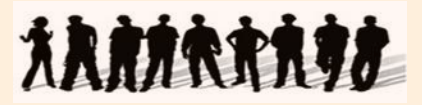

### **7\_KOREKTY FINANSOWE**

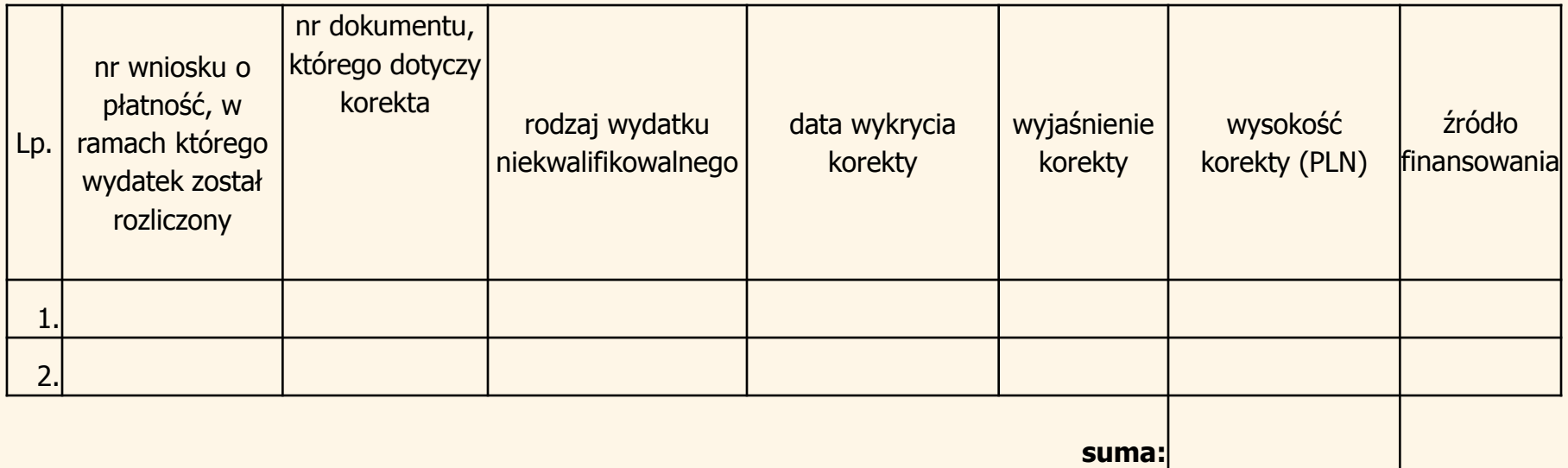

### Tabela:

- wypełniana w przypadku wykrycia wydatków niekwalifikowalnych w poprzednich, zatwierdzonych wnioskach o płatność,
- wypełniana w sposób pozwalający na identyfikację wydatku, którego korekta dotyczy.

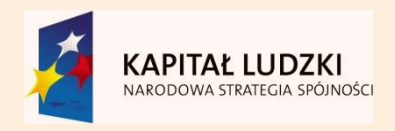

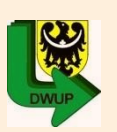

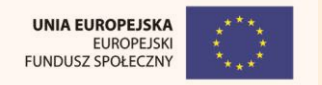

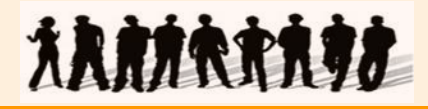

**W okresie, którego** 

**dotyczy wniosek o płatność**

# **8\_ŹRÓDŁA SFINANSOWANIA WYDATKÓW**

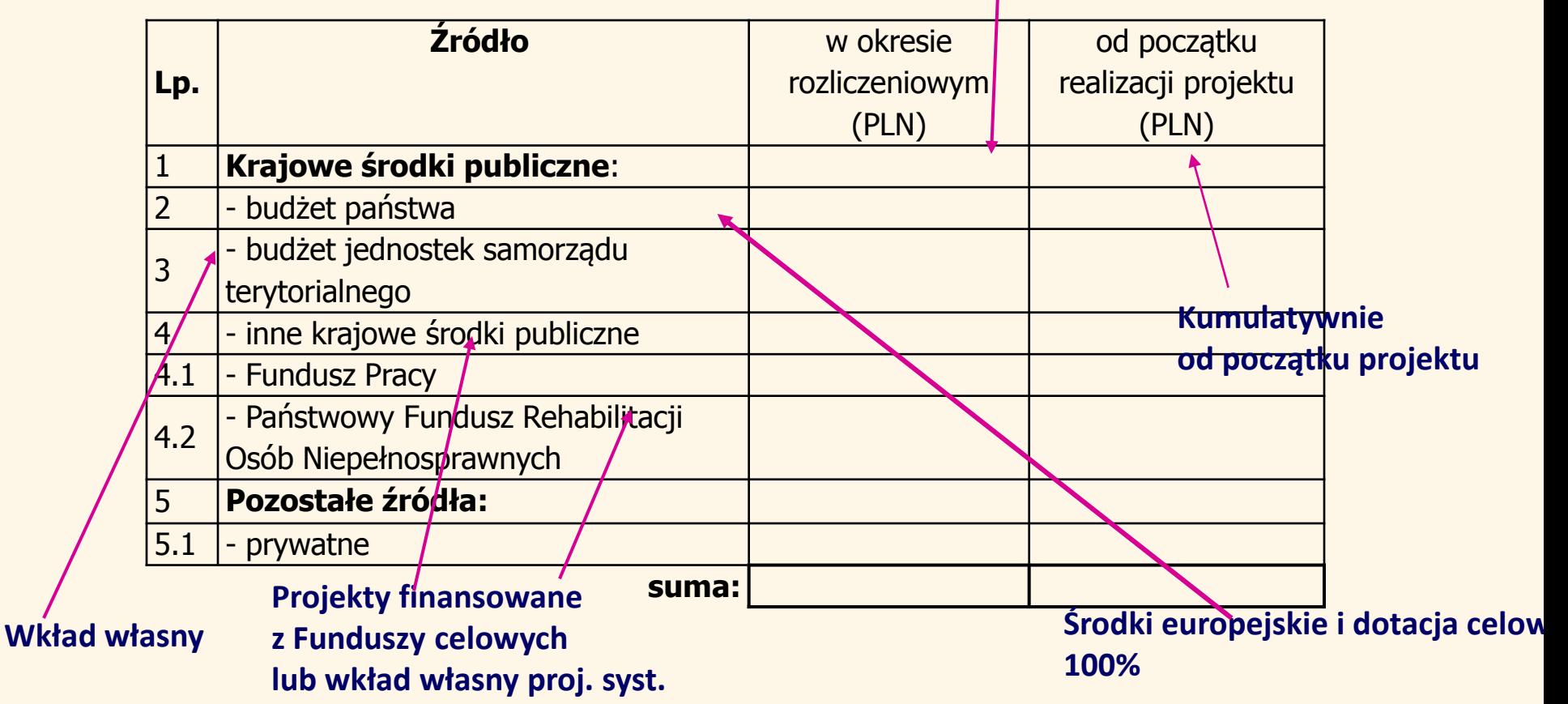

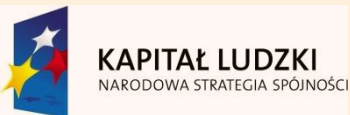

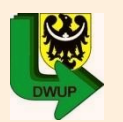

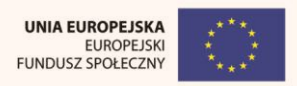

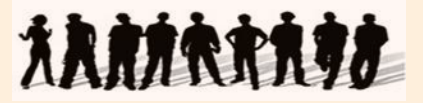

#### **9\_ROZLICZENIE KWOTY DOFINANSOWANIA I WKŁADU WŁASNEGO\*\***

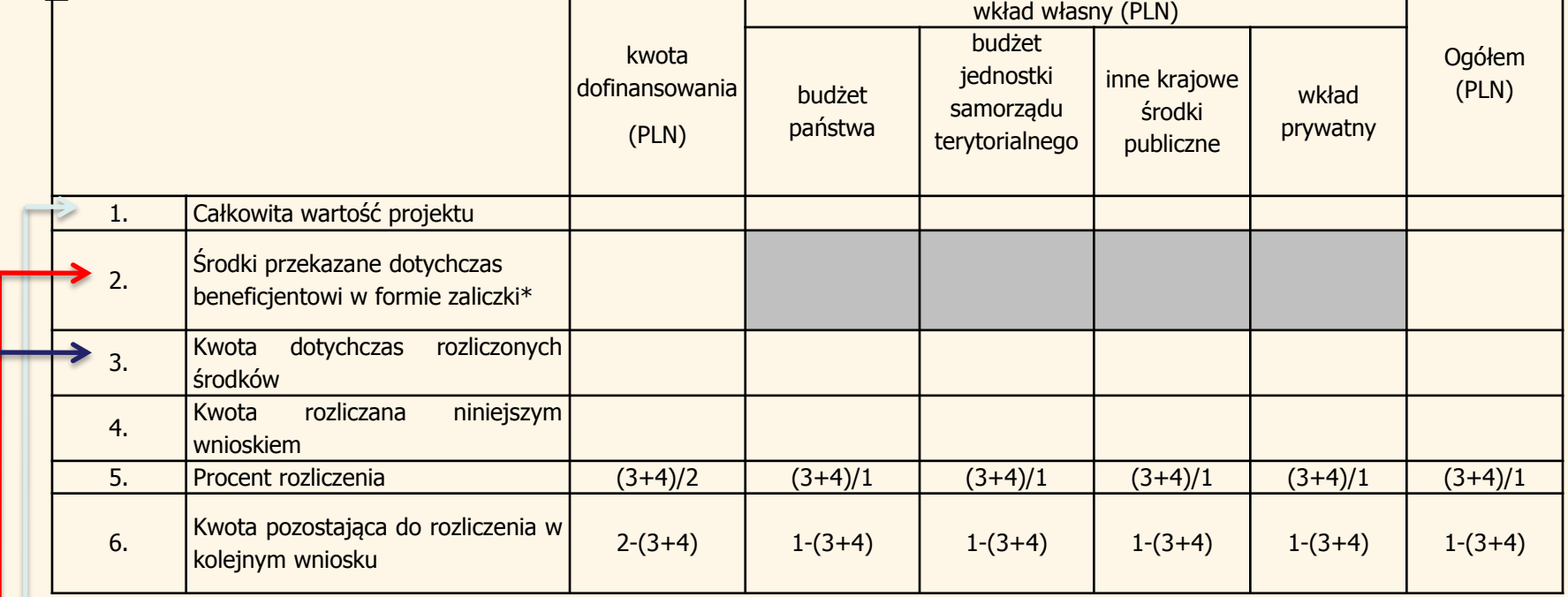

#### **Zgodnie z umową o dofinansowanie projektu**

**Łączna kwota otrzymanych transz dotacji na dzień sporządzania wniosku, w tym transza rozliczana danym wnioskiem** 

**Kwota rozliczonych środków - narastająco –zatwierdzonych w** *Informacji o wynikach…* **Bez uwzględniania kwoty, rozliczanej danym wnioskiem**

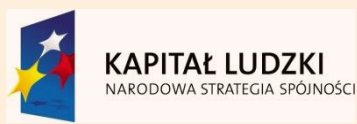

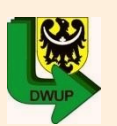

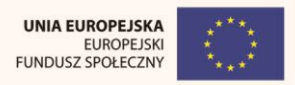

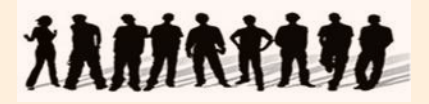

### **10\_HARMONOGRAM PŁATNOŚCI NA KOLEJNE OKRESY ROZLICZENIOWE**

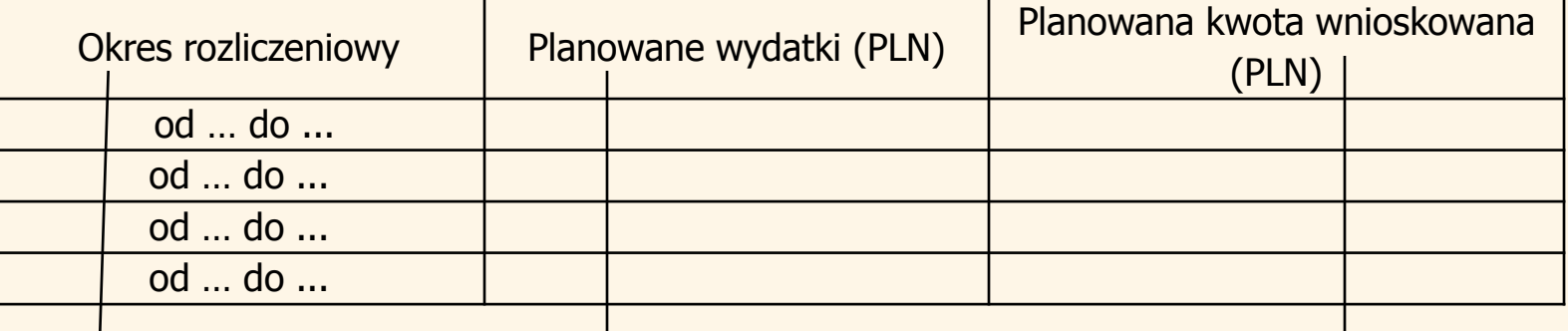

#### **Okresy rozliczeniowe wskazane w harmonogramie płatność- załącznik do umowy**

**Informacja o całkowitych planowanych wydatkach kwalifikowalnych, w kolejnych okresach rozliczeniowych i latach – do końca zakończenia projektu**

**Zgodnie z harmonogramem płatności – załącznik do umowy**

**Dopuszczalna aktualizacja harmonogramu Warunek – akceptacja we wn. o płatność instytucji; Nie wymaga aneksu.**

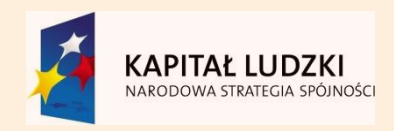

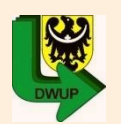

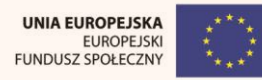

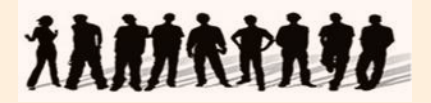

### UWAGA:

Planując wydatki należy wziąć pod uwagę środki dotychczas rozliczone, kwota wnioskowana musi być zgodna z harmonogramem płatności zatwierdzonym przez DWUP.

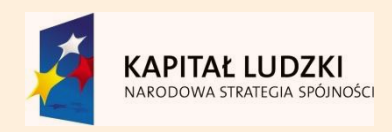

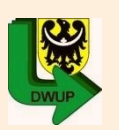

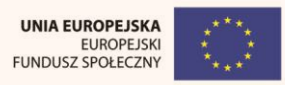

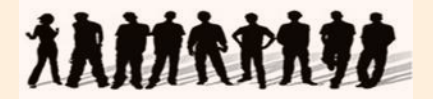

#### 11\_PLANOWANY PRZEBIEG REALIZACJI PROJEKTU DO CZASU ZŁOŻENIA KOLEJNEGO **WNIOSKU**

#### 12\_INFORMACJA NA TEMAT PROBLEMÓW / TRUDNOŚCI ZWIĄZANYCH Z REALIZACJĄ **PROJEKTU**

**Przyczyny odstępstw od harmonogramu realizacji projektu**

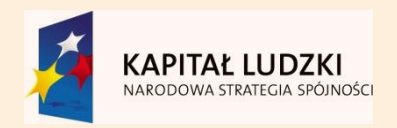

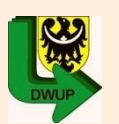

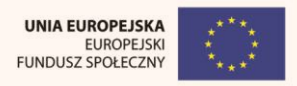

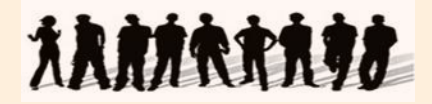

#### UWAGA:

Najczęściej pojawiającym się błędem w/w punktach wniosku o płatność, to brak ich uzupełnienia. Beneficjent jest zobowiązany wpisać informację zarówno na temat planowanego przebiegu realizacji projektu jak i problemów występujących w projekcie, jeżeli nie występują problemy, to również należy o tym poinformować.

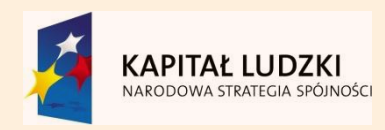

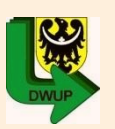

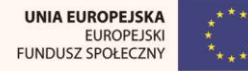

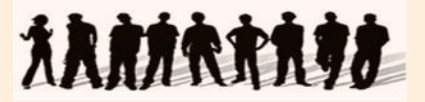

#### 13\_INFORMACJA O ZGODNOŚCI REALIZACJI PROJEKTU Z ZASADAMI POLITYK WSPÓLNOTOWYCH

Czy projekt realizowany jest zgodnie z zasadami polityk wspólnoty

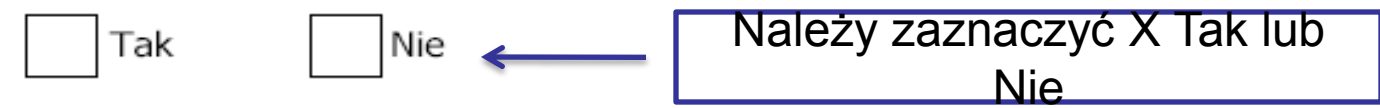

W przypadku nieprzestrzegania polityk wspólnoty należy opisać, na czym polegały nieprawidłowości oraz wskazać podjete działania naprawcze.

Dotyczy zagadnień:

- rozwój lokalny,
- rozwój społeczeństwa informacyjnego,
- zrównoważony rozwój,
- innowacyjność, partnerstwo i współpraca ponadnarodowa,
- równość szans.

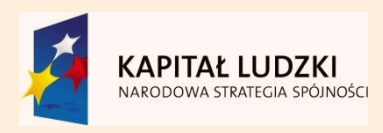

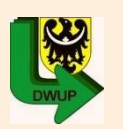

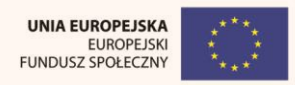

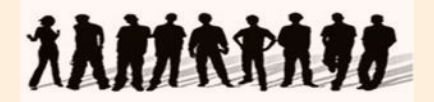

# **Załączniki do Wniosku Beneficjenta o płatność**:

- 1. zestawienie dokumentów potwierdzających poniesione wydatki:
	- wydruk z ewidencji księgowej beneficjenta lub
	- tabela w formie zawartej we wzorze wniosku o płatność (Zał. nr 1),
- 2. osiągnięte wskaźniki realizacji projektu (Zał. nr 2),
- 3. wyciąg bankowy z rachunku dla projektu,
- 4. Raporty kasowe (bez załączników)/podpisane przez beneficjenta zestawienia płatności gotówkowych potwierdzające wydatki objęte wnioskiem.

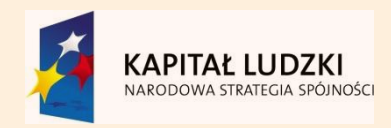

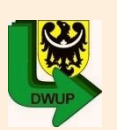

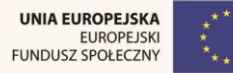

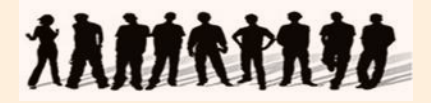

Dodatkowo do wniosku o płatność beneficjent winien jest przedłożyć nakładkę **PEFS** (w sytuacji przerwania/zakończenia udziału w projekcie któregoś z uczestników projektu).

W sytuacji, gdy w danym okresie nikt nie zakończył/nie przerwał udziału w projekcie należy przedłożyć pismo stwierdzające, iż w danym okresie nie została przedłożona nakładka PEFS, z uwagi na fakt, iż wszystkie osoby kontynuują udział w projekcie.

Dodatkowo instytucja wdrażająca (Instytucja Pośrednicząca II stopnia) informuje, że w celu zabezpieczenia danych osobowych nakładkę PEFS należy składać na osobnej płycie w osobnej zaklejonej kopercie, która winna być zabezpieczona hasłem.

W osobnej jeszcze kopercie należy przedłożyć hasło do ww. nakładki.

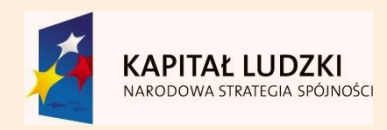

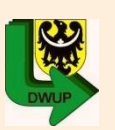

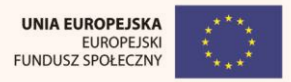

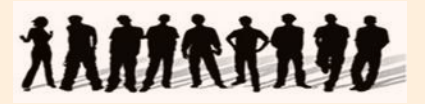

# Załącznik nr 1 do wniosku o płatność

INFORMACJA FINANSOWA dotycząca wniosku

#### ZESTAWIENIE DOKUMENTÓW potwierdzających poniesione wydatki objęte wnioskiem

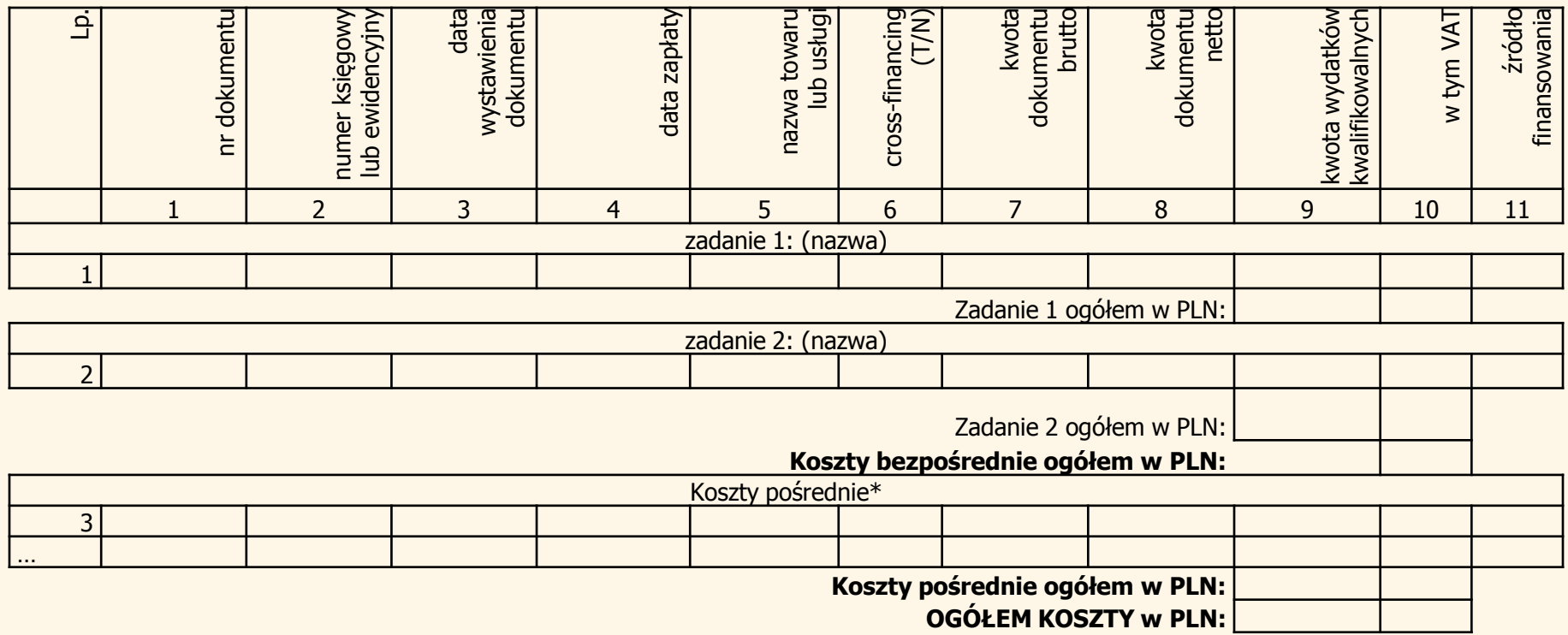

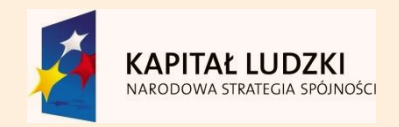

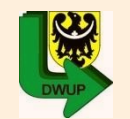

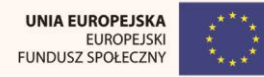

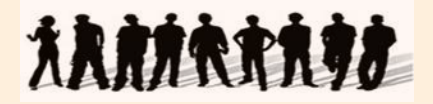

**Weryfikacja Wniosku Beneficjenta o płatność:**

- Dokonywana jest przez pracownika właściwej instytucji wyznaczonego jako opiekuna projektu.
- Trwa 20 dni roboczych od dnia wpłynięcia wniosku o płatność, dla każdej przedłożonej wersji wniosku.
- Instytucja weryfikująca wniosek o płatność może zażądać od Beneficjenta przesłania wybranych lub wszystkich kserokopii dokumentów księgowych, które zostały uwzględnione we wniosku.

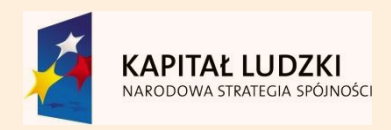

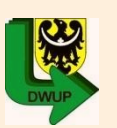

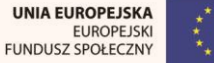

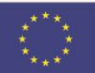

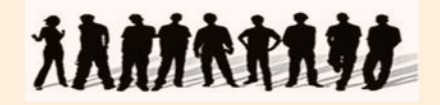

### **Dokumentacja we Wniosku Beneficjenta o płatność:**

- Beneficjent nie ma obowiązku załączania kserokopii dokumentów potwierdzających poniesienie wydatków.
- Dokumenty te są archiwizowane w siedzibie beneficjenta udostępniane w trakcie kontroli na miejscu dokonywanej przez Instytucję Pośredniczącą lub instytucję wdrażającą (Instytucję Pośredniczącą II stopnia).
- Wydatki muszą być ujęte w budżecie projektu, muszą być zgodne z zadaniem, muszą spełniać wymogi efektywnego zarządzania finansami.

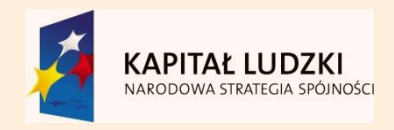

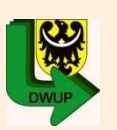

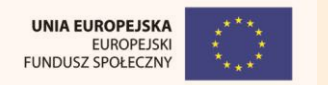

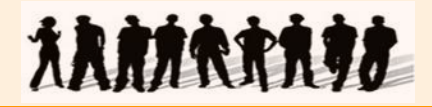

### **Weryfikacja wniosku beneficjenta o płatność:**

- Wniosek zawierający błędy formalne lub rachunkowe może być poprawiany lub uzupełniany przez instytucję weryfikującą wniosek.
- Instytucja weryfikująca wniosek nie może poprawiać ani uzupełniać:
	- zestawienia dokumentów potwierdzających poniesione wydatki, o ile nie dotyczy to oczywistych omyłek pisarskich i rachunkowych,
	- załączonych kserokopii dokumentów potwierdzających poniesione wydatki, o ile nie dotyczy to oczywistych omyłek w opisie załączonych kserokopii dokumentów.

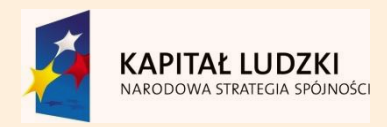

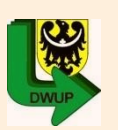

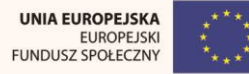

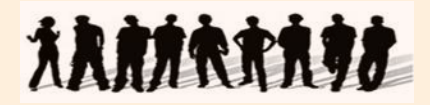

**Weryfikacja Wniosku Beneficjenta o płatność:**

- Wniosek pozytywnie zweryfikowany podlega zatwierdzeniu przez właściwą instytucję.
- Beneficjent otrzymuje *Informację o wynikach weryfikacji wniosku o płatność.*
- Pozytywna weryfikacja wniosku Beneficjenta o płatność jest podstawą do przekazania kolejnej transzy środków na dofinansowanie projektu.
- Przekazanie kolejnej transzy uzależnione jest od rozliczenia we wniosku o płatność co najmniej 70% łącznej kwoty dotychczas otrzymanej transzy środków w ramach dotacji rozwojowej.

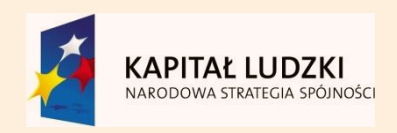

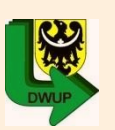

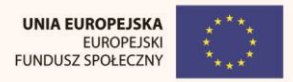

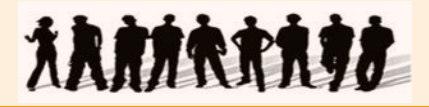

**Najważniejsze punkty, o których należy pamiętać przy sporządzaniu załącznika nr 1 oraz przygotowywaniu wyciągów bankowych, raportów kasowych i innych potwierdzeń zapłaty:**

1. Data zapłaty w zestawieniu MUSI BYĆ zgodna z datą zapłaty widniejącą na wyciągu bankowym (raporcie kasowym), przy czym NIE JEST TO DATA REFUNDACJI z konta projektowego. W zestawieniu należy ujmować wydatki obejmujące okres, za który składany jest wniosek.

2. Kwoty w zestawieniu muszą odpowiadać kwotom na wyciągu bankowym.

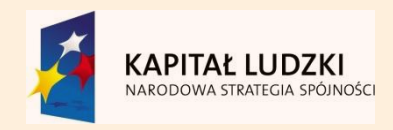

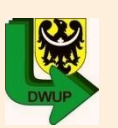

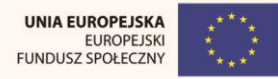

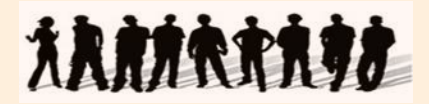

#### **Zał. nr 1 – c.d.:**

3. W tytule przelewu należy podawać pełny nr dokumentu, datę jego wystawienia oraz treść dokumentu.

4. Jeżeli wydatki były ponoszone z innych kont bankowych niż projektowe, również wyciągi z tych kont należy załączyć do wniosku o płatność.

5. Potwierdzeniem zapłaty bezgotówkowej za dokument jest wyciąg bankowy, a nie potwierdzenie przelewu.

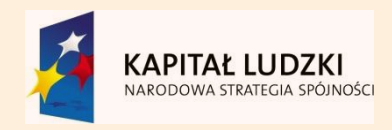

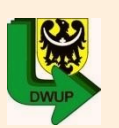

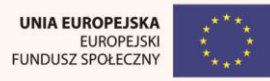

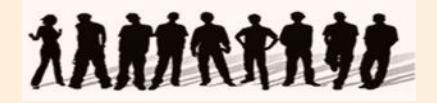

**Załącznik nr 2 (część sprawozdawcza) – formularz załącznika oraz instrukcje jego wypełniania dostępne są w zasadach sprawozdawczości.**

**Informacja zawarta w załączniku sprawdzana jest pod kątem poprawności danych dotyczących uczestników projektu. Przy uzupełnianiu tego załącznika należy zwrócić uwagę na liczbę beneficjentów, podział wg płci, zatrudnienia, wykształcenia, wieku, itp. W załączniku ujmowane są dane zarówno od początku realizacji projektu (Mp) oraz za okres sprawozdawczy (Mr).**

Wniosek, załącznik nr 2 muszą być podpisane przez uprawnione do tego osoby (z pkt. 2.6 wniosku o dofinansowanie).

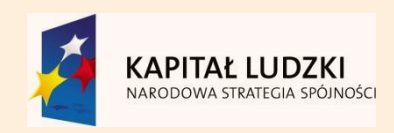

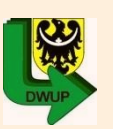

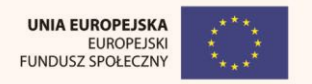

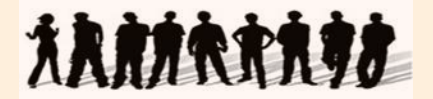

# PRZEPŁYWY ŚRODKÓW FINANSOWYCH MUSZĄ BYĆ PRZEJRZYSTE ORAZ ŁATWE DO ZWERYFIKOWANIA

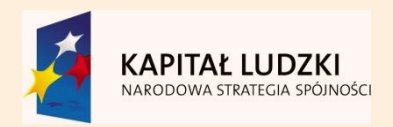

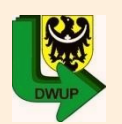

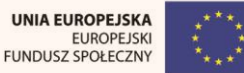

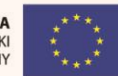

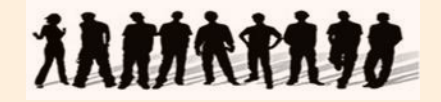

### **Dokumentowanie wydatków w ramach PO KL** *– w siedzibie beneficjenta – koszty bezpośrednie*

LISTA PŁAC – ze szczegółowym opisem odprowadzonych składek dot. osób zatrudnionych w Projekcie.

Deklaracja ZUS DRA

Wyciąg bankowy z konta projektu poświadczający poniesienie wydatków na konta pracowników zatrudnionych przy realizacji projektu,

Wyciąg bankowy z konta projektu (a w uzasadnionych przypadkach z konta działalności bieżącej Projektodawcy) poświadczający poniesienie wydatków do ZUS oraz do US,

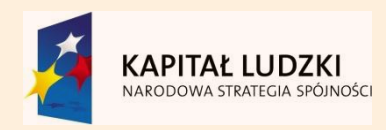

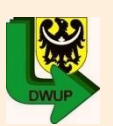

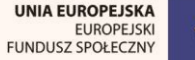

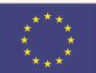

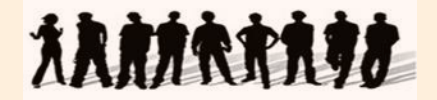

#### RACHUNEK DO UMOWY ZLECENIE/ O DZIEŁO/ O DZIEŁO Z PRZENIESIENIEM PRAW AUTORSKICH –

•Rachunek (lub zbiorcza lista płac) zawierający wartości odprowadzonych składek ZUS oraz US,

•Deklaracja ZUS DRA

•Wyciąg bankowy poświadczający poniesienie wydatków na konta pracowników zatrudnionych przy realizacji projektu,

•Wyciąg bankowy z konta projektu ( a w uzasadnionych przypadkach z konta działalności bieżącej Projektodawcy) poświadczający poniesienie wydatków do ZUS oraz do US,

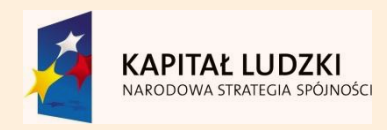

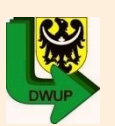

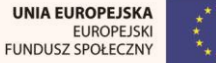

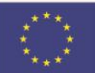

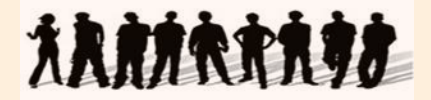

#### Reasumując:

każdy wydatek jest dokumentowany przez:

•Fakturę lub inny równoważny dowód księgowy,

•Wyciąg bankowy z konta projektu potwierdzający poniesienie wydatku do danego zdarzenia gospodarczego kwalifikowalnego w ramach projektu.

•Poniesienie wydatku w formie gotówkowej dokumentowane jest dowodem księgowym – bez konieczności przedstawiania również jako refundacji środków z konta projektu na konto zasilające Kasę Projektodawcy,

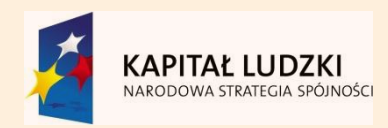

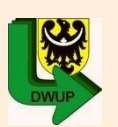

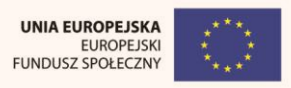

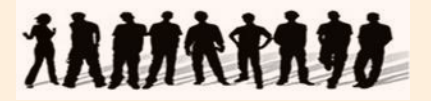

# **Sposób opisywania**

## **dokumentów**

**Faktura i/lub innych dokument księgowy o równoważnej wartości dowodowej powinny zawierać w opisie:**

•**Numer umowy o dofinansowanie,**

•**Informację, że projekt jest współfinansowany z EFS,**

•**Nazwę zadania lub informację, że dokument dotyczy kosztów pośrednich,**

•**Kwotę kwalifikowalną,**

•**Informację o poprawności formalnej i merytorycznej,**

•**Podstawę prawną zgodnie z Ustawą Prawo Zamówień Publicznych lub zgodność z zasadą konkurencyjności PO KL**

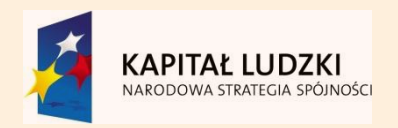

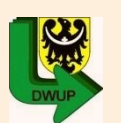

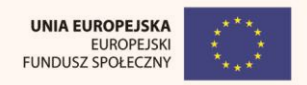

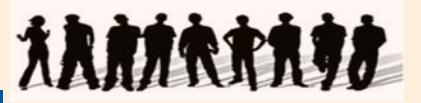

### **Przykładowe wzory pieczęci**

**Zapłacono przelewem/gotówką** 

**Dnia** …………….. **200**…**r.**

**Podpis** …………………………….

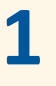

**2**

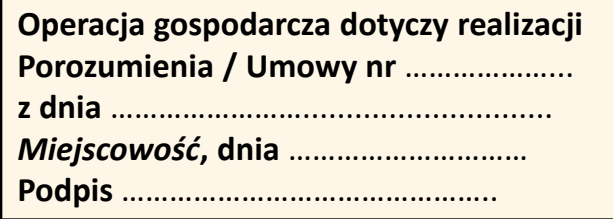

**(jeśli nie zastosowano wcześniej opisu z w/w. informacjami)** 

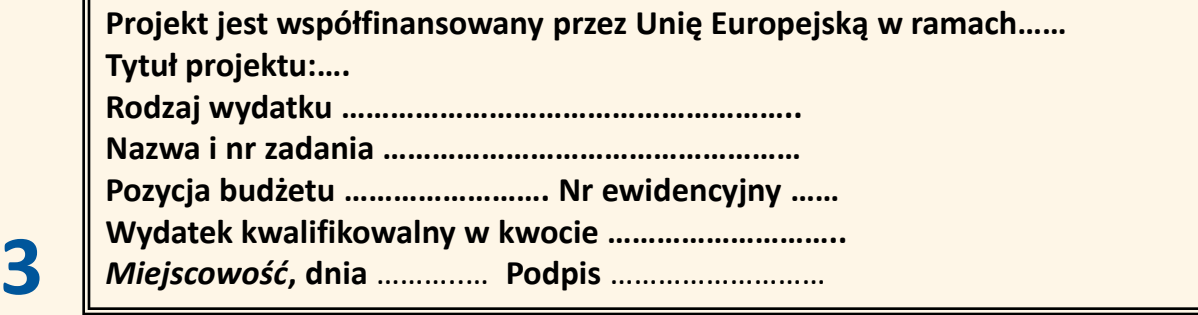

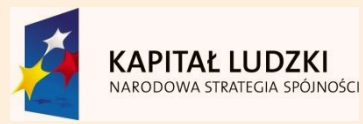

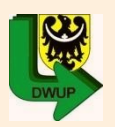

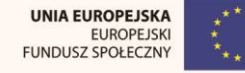

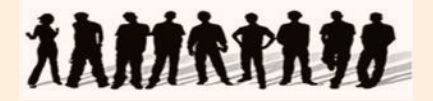

#### **Przykładowe wzory pieczęci**

**Sprawdzono pod względem merytorycznym**  Przedstawione w dokumencie zdarzenie gospodarcze jest zgodne z rzeczywistością i zawartą umową. **Zachodzi zgodność z procedurami wynikającymi z ustawy prawo zamówień publicznych i innych obowiązujących przepisów –**

**tryb zamówienia** ……………………………………...…

*Miejscowość***, dnia** …….… **Podpis** …………….…….

**Sprawdzono pod względem formalnym i rachunkowym Dnia** ……………..**200**…**r.**

**Podpis** ……………………………

**5**

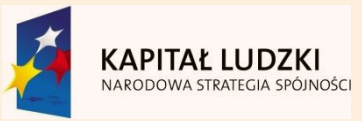

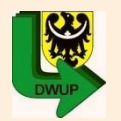

**UNIA EUROPEJSKA EUROPEJSKI FUNDUSZ SPOŁECZNY** 

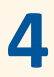

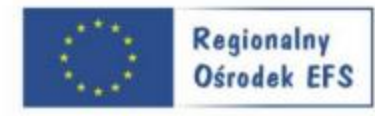

## **Przykładowe wzory pieczęci**

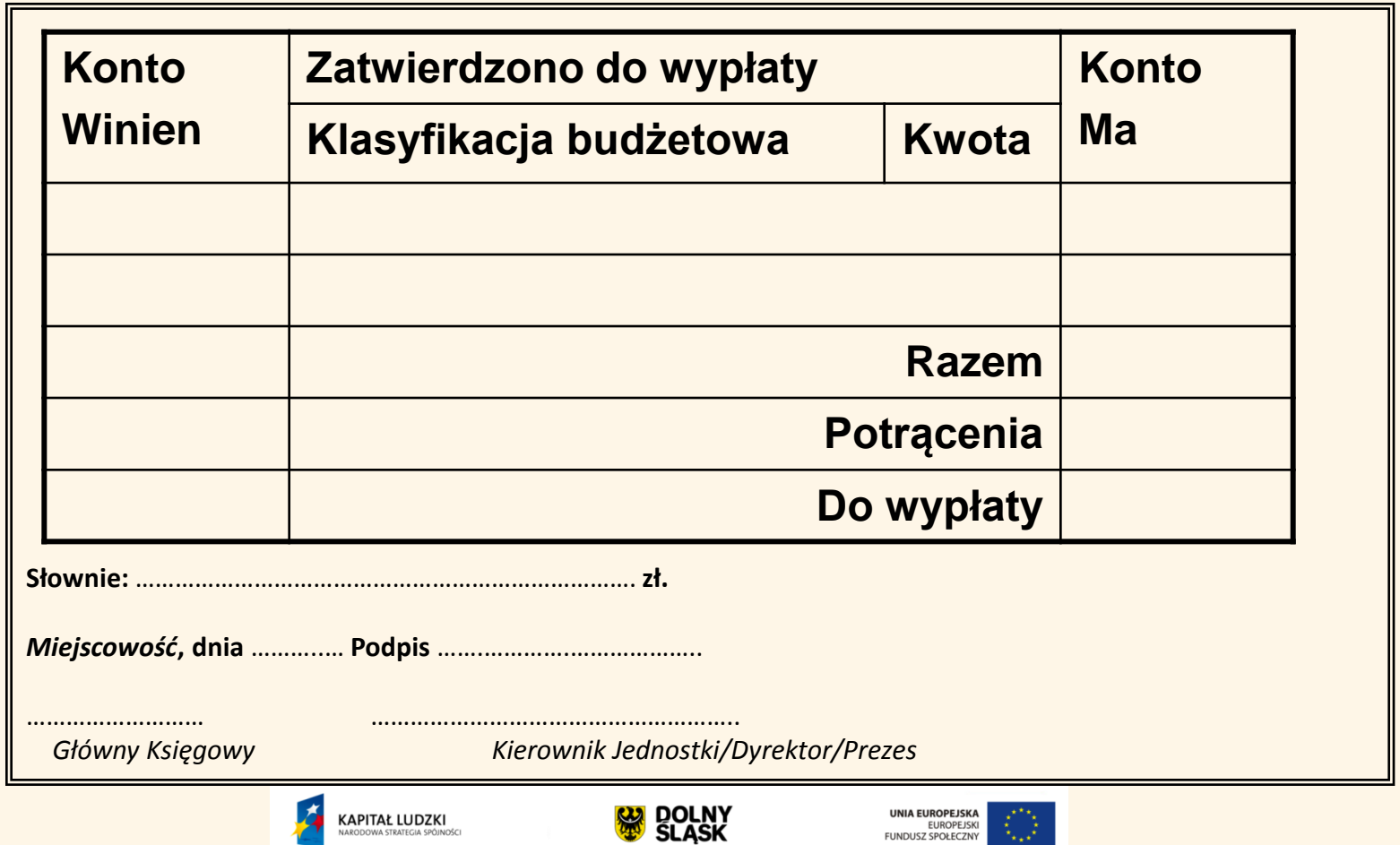

### www.walbrzych.roEFS.pl

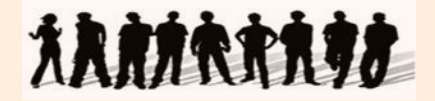

# **Rozliczanie wydatków – stawka jednostkowa**

Wnioski o płatność składane są zgodnie z harmonogramem.

Rozliczanie kosztów bezpośrednich na podstawie stawki jednostkowej jest dokonywane we wniosku o płatność na podstawie ustalonej stawki w zależności od faktycznie wykonanej liczby usług w stosunku do założeń zawartych w zatwierdzonym wniosku o dofinansowanie projektu.

W ramach rozliczania kosztów bezpośrednich na podstawie stawki jednostkowej beneficjent podsumowuje i wskazuje łączną rozliczaną kwotę stawek jednostkowych we wniosku o płatność w punkcie 4 Postęp finansowy realizacji projektu.

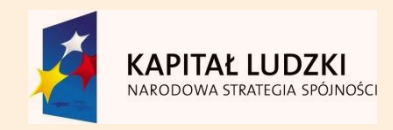

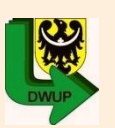

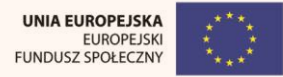

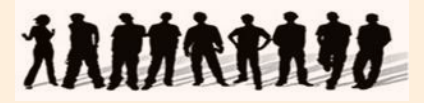

# **Rozliczanie wydatków –**

#### **4\_POSTĘP FINANSOWY REALIZACJI PROJEKTU**

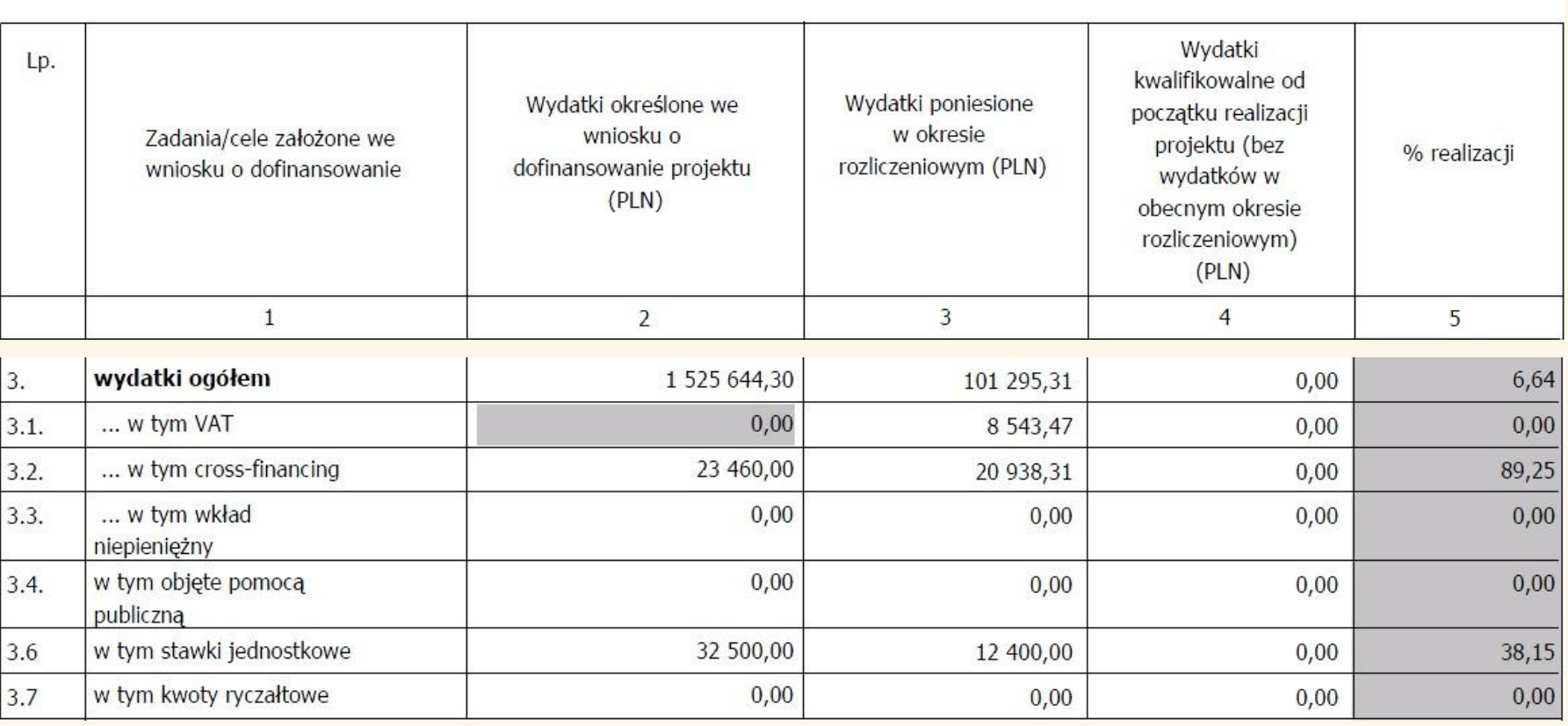

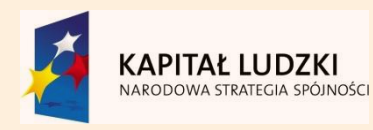

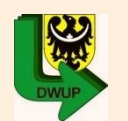

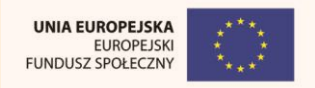

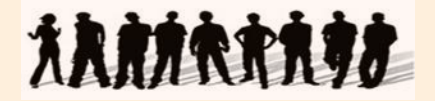

# **Rozliczanie wydatków – stawka jednostkowa**

 Natomiast zatwierdzanie opisu postępu rzeczowego realizacji projektu (punkt 5 wniosku o płatność) w odniesieniu do zadań, w których rozliczane są stawki jednostkowe musi pozwolić na uzyskanie odpowiedzi na pytanie z "*Listy kontrolnej przy dokonywaniu weryfikacji wniosków beneficjentów o płatność*": **Czy w przypadku rozliczania w projekcie wydatków w oparciu o stawki jednostkowe opis postępu rzeczowego realizacji projektu wskazuje stopień/etap realizacji działań/zadań/usług oraz pozwala – na etapie weryfikacji wniosku o płatność – uznać te wydatki za kwalifikowalne?**

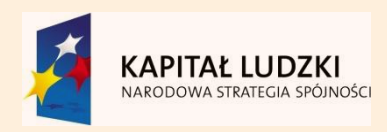

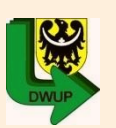

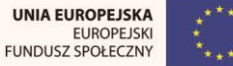

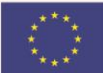

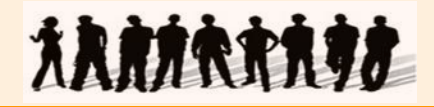

# **Pytania beneficjentów**

- Pomoc publiczna jak zastosować w praktyce jeden z czynników występowania pomocy publicznej – "udzielanie pomocy ma charakter selektywny"?
- Czy ograniczenie 20% uczestników z jednej firmy, aby nie wystąpiła pomoc publiczna, dotyczy całej liczby uczestników na jednym rodzaju szkolenia w ramach projektu, czy liczby uczestników na jednym szkoleniu (np.: w skali jednej grupy tego szkolenia)?
- Omówienie wytycznych i procedury postępowania z beneficjentami w przypadku których występuje pomoc publiczna
- Jakie dokumenty/załączniki należy składać wraz z wnioskiem beneficjenta o płatność?
- W jakiej formie należy składać propozycje zmian do wniosku o dofinansowanie projektu?
- Czy pojęcia "osoby z wykształceniem co najwyżej średnim" oraz "osoby o niskich kwalifikacjach" są tożsame?
- We wniosku mamy wpisaną średnią liczbę osób 12 osób w grupie. Czy możliwa jest organizacja kursu językowego dla 13 osób w jednej grupie a dla 11 osób – w drugiej?

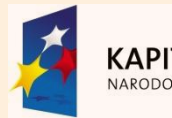

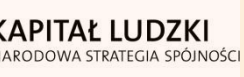

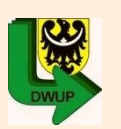

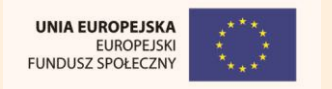

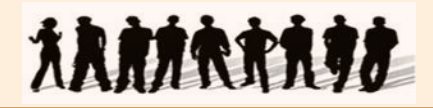

# **Pytania beneficjentów**

- Czy celu zabezpieczenia wskaźników przed rezygnacją przy długoterminowych szkoleniach językowych możliwa jest organizacja kursów językowych w grupach 13-osbowych przy niezmienionym budżecie projektu? W przypadku zdania większej liczby osób niż BO w projekcie, wskaźniki wynosiłyby więcej niż 100%?
- Czy możliwa jest organizacja egzaminu TELC przez naszą szkołę jako ośrodek egzaminacyjny TELC? Egzaminatorami byliby inni lektorzy niż ci prowadzący zajęcia, a fakturę za licencję egzaminów otrzymujemy z centrum egzaminacyjnego w Rzeszowie.
- Stanowisko i wytyczne związane z **pomocą publiczną**, a w szczególności zapisu dot. udziału pracowników jednego pracodawcy, których ilość nie przekracza 20% uczestników szkolenia realizowanego w ramach danego projektu (jaka jednostka szkoleniowa jest wypadkową obliczenia tychże 20% - grupa szkoleniowa, czy typ szkolenia - ECDL Start czy Core; jeżeli grupa szkoleniowa, to co z przypadku, gdy projekt zakłada grupy o niestałej liczbie, tj. 10-13 os, itp.).

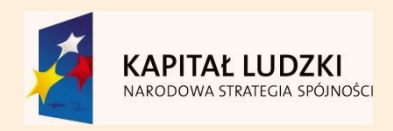

 $\overline{a}$ 

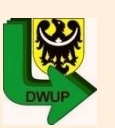

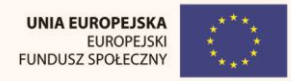
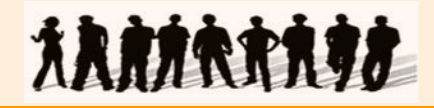

## **Pytania beneficjentów**

- Proszę o informacje, co dzieje się w sytuacji, w której wskaźnik zdawalności ( w tym przypadku 70%) nie zostanie osiągnięty po zakończeniu realizacji projektu pomimo wszelkich prób związanych z jego osiągnięciem. Na dowód trudności związanych ze zdawalnością Beneficjent gromadzi ankiety ewaluacyjne wypełniane przez uczestników zawierające opinie nt. tego, że zakres kursu (ECDL) nie jest dostosowany do grupy docelowej i jest zbyt szeroki.
- Czy zaświadczenie o udziale w szkoleniu komputerowym należy traktować, jako potwierdzenie "udokumentowanej znajomości obsługi komputera na poziomie podstawowym"?
- W jaki sposób należy rozliczać stawki jednostkowe we wniosku o płatność?
- Czy dokumenty księgowe dotyczące stawek jednostkowych należy opieczętowywać i opisywać?
- W jaki sposób wykazuje się stawki jednostkowe we wniosku o płatność na zakończenie projektu?
- Czy osoba która zgłosiła się na zajęcia komputerowe, ale z przyczyn osobistych zrezygnowała i nie ukończyła tego szkolenia, może obecnie ponownie brać udział w szkoleniu komputerowym organizowanym przez inną jednostkę?

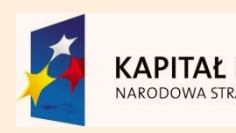

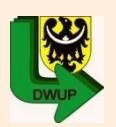

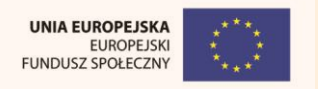

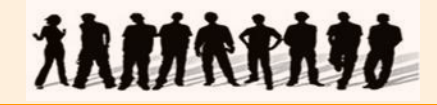

## **Pytania beneficjentów**

- Czy we wniosku o płatność wykazujemy dotychczas zrealizowane działania?
- Gdzie zgłaszać błędy w działaniu aplikacji Generator Wniosków Płatniczych dla POKL 7.5.2
- Wobec wątpliwości w jaki sposób należy rozumieć pojęcie określone w kryterium strategicznym: "osoby powracające oraz wchodzące po raz pierwszy na rynek pracy po przerwie związanej z urodzeniem i wychowaniem dzieci", zwracamy się z prośbą o jednoznaczne stanowisko – podanie definicji która będzie wyznacznikiem stosowania w ramach realizacji projektu. Ministerstwo Rozwoju Regionalnego w piśmie z 18.08.2010 r. nr DZF-I-82201-93-PM/10 wskazało interpretację pojęcia wskazując, iż "Instytucja Zarządzająca określa jedynie ramowe kryteria kwalifikowalności tej grupy docelowej do udziału w projekcie, zaś IOK ma możliwość dalszego doprecyzowania (w tym zawężenia) powyższej definicji (…)". Wobec powyższego zwracamy się z prośbą odpowiedź.

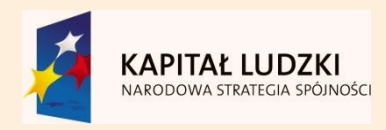

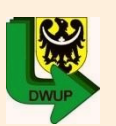

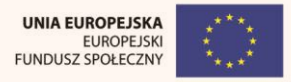

**Człowiek** najlepsza inwestycja

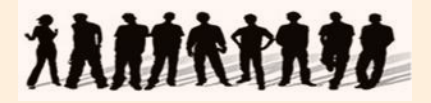

## Dziękuję za uwagę

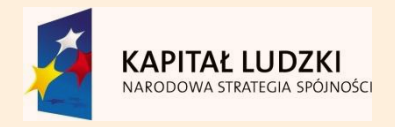

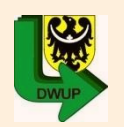

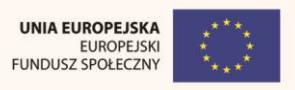